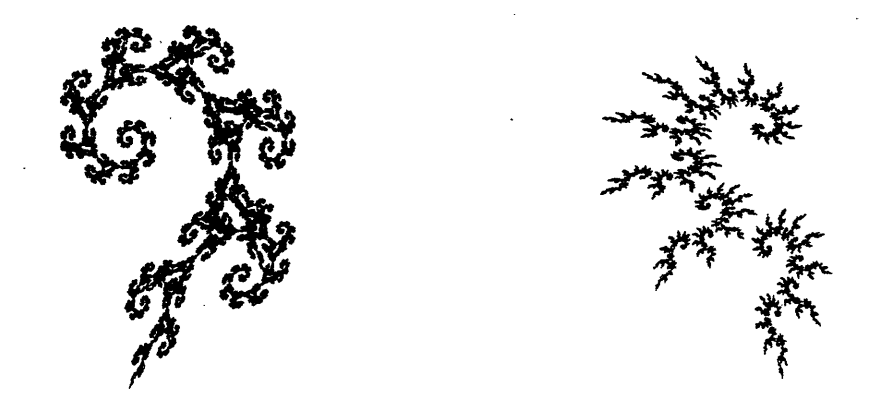

### **Penn and Teller Seance Electronics**

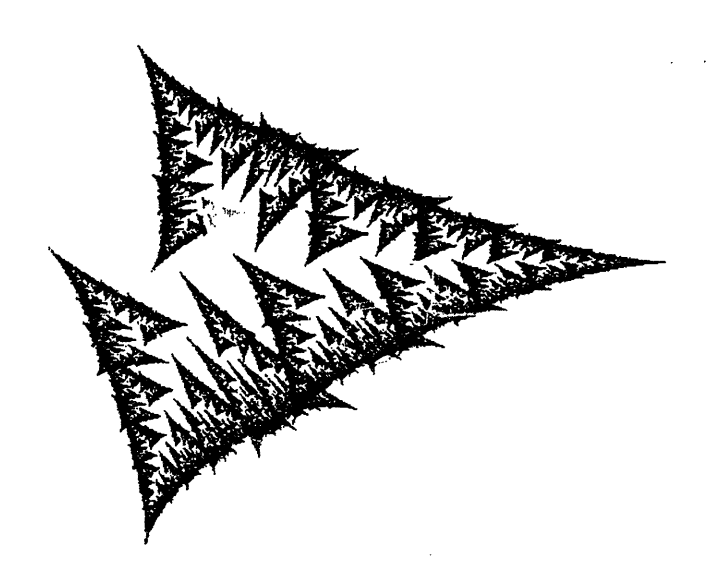

 $\frac{1}{2}$ 

 $\frac{1}{2}$ 

*J. Paradiso MIT Media Laboratory December, 1994*

- -- - -- - -- - , - -

### Overviews

### **Notes on the Penn and Teller Hardware**

*-- J. Paradiso MIT Media Lab 21-Dec.-94*

This document is a collection of diagrams, data, wiring protocols, and notes about the hardware developed to support the Penn and Teller Seance Trick. Three components were developed; the Grouper (which contains the actual sensor electronics, microcomputer, MIDI support, etc.), the Light Driver (which contains power drivers for the 8 lighting channels and power supplies for the Grouper), and the Chair Electronics (which include an analog sensor driver, display driver, and switch transmitter). The Grouper is certainly the most complicated, as it includes the following circuit cards: a Fish (considerably modified from the stock version, but the schematic here incorporates all changes), a Chopped Fish, a Fish Peripheral, and a Penn Bit card. The Light Driver is much simpler (sporting only a pair of 4-channel light driver cards), but is much heavier, as it also includes a triple power supply for the Grouper and Chair  $(\pm 12, +5 \text{ Volts})$ , plus a big transformer and capacitor for the Light Driver (Xformer is a 12 Volt AC output, sporting a 16 Amp capacity).

The Grouper and Light Driver connect to the chair through 3 multi-connector cables that interface to the electronics rack via a breakout panel. This panel produces 8 RCA jacks (which go to the grouper hand sensor inputs H<sub>1</sub>-H<sub>4</sub>, FL, FR, S<sub>1</sub>, S<sub>2</sub>), 3 round CB connectors (which go to one of the display outputs, the keypad input [for switches], and the ±12 Volt supply for the analog drivers), one BNC jack (which goes to the Xmit output), and 2 Jones connectors (which go to the hand and foot lights on the light driver unit). All these are labeled, thus connections are straightforward.

The Grouper also can connect to a second display, currently used by Penn on stage when he plays his bass.

The Grouper has a RCA connector labeled "cal". This is an independently buffered transmitter output signal, with level set by the amplitude pot on the chopped fish. This is handy to use for checking the transmitter frequency and waveform.

The Grouper connects to the light driver through 2 cables. One multi-pin CB connector passes the DC power voltages. The other connector is a DB-9, which is used for the light outputs. Two possible DB-9 connections are available at the rear of the Grouper. The one labeled "Digital" should always be used, as it passes signals from the microprocessor. The other, labeled "Analog", is only for tests (it passes signals directly from the Fish outputs).

The Grouper also has the standard MIDI in and out jacks, which connect to the Studio 3 or other MIDI interface.

The front of the chair electronics unit has the 3 connectors that mate to the main cable that leads to the rack. It also has a connector labeled "switches". This parallels the similar connector at the rear, and can be used to connect additional switches into the setup (the circuitry can accommodate up to 7 switches; right now, we're only using 2). A spare transmit output is also provided at the front chair panel; this is to accommodate additional transmit plates that can be added to the rig. The rear of the chair electronics has many connectors, which mate to the various chair cables (this is so the chair setup can be broken down fairly easily). Everything is labeled. One of these connectors is a 4-pin CB jack labeled "Spares". This is currently unused, and provides an input to two additional channels of sensor electronics (S1, S2 at the Grouper). These don't have log amps to extend their range, hence function like the foot sensors.

When everything is cabled, and the Grouper is reset, all lights will flash on in sequence. If a hand sensor light is blown, it can be replaced with another (these are the 12 Volt, 20 Watt halogen bulbs available at Radio Shack, part # 272-1177).

1

\*\_·\_\_\_\_\_\_\_\_\_1\_\_\_\_\_1\_\_\_\_1\_\_\_\_\_1\_\_\_\_1\_\_\_\_ I

Unfortunately, due to the limited space inside the sensor canisters, these bulbs have to be soldered in. Be careful, and try not to touch the bulb itself during this process, to preserve its longevity.

III

The only adjustments that should be necessary are screwdriver tune pots mounted on the front of the Grouper. These are 20-turn pots, thus can take significant adjustment to produce an effect in some cases. There are 4 mounted near each LED in the picture of the chair; they are associated with the corresponding sensors. There is also 1 mounted off to the side; this is a master gain that raises and lowers all sensitivities (including the feet!). The way to use these adjustments is to sit an individual in the chair (making sure that the Penn bit is set appropriately, depending on how big the individual is; use the software calibration panel to set the user properly). Have the person put his hand in the middle of the sensor field. All lights should glow more or less evenly at medium brilliance; when he puts both hands in his lap, all lights should be off. If the lights are all running too bright or to dim, the master gain can be tweaked. If the lights are significantly unbalanced, then adjust the corresponding offenders individually. All adjustments increase sensitivity with clockwise rotation. Be careful with these potentiometers, since they are only held to the panel with epoxy.

Remember that the master gain also affects the foot sensitivity. If the feet seem too strong or weak for any reason, re-adjust the master gain so that they're OK, then adjust the individual hand sensor gains to bring the hands back into line. Normally, the feet aren't a problem, since the software can calibrate them.

After making any sensor adjustments, make sure that you run a software calibration.

The next level of sensor adjustment involves taking the top off of the Grouper, and accessing the trimpots inside. As this can be sensitive, it should be undertaken in consultation with MIT. For posterity, however, here is what everything does.

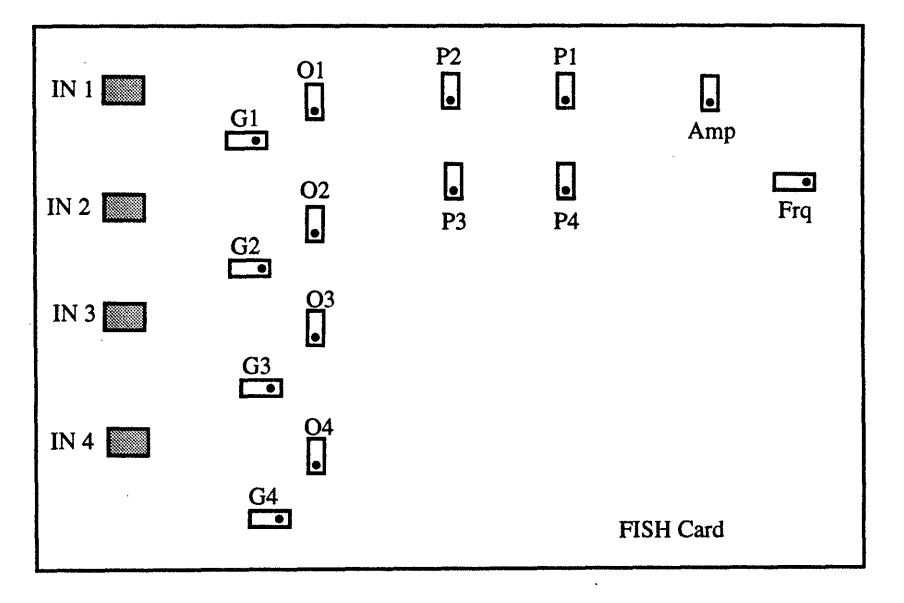

The figure above shows a layout of all trimpots on a Fish. The chopped fish is the same, except for the omission of the Frq. pot, as there's no oscillator on it. On the main Fish card, the channels 1-4 correspond to hand sensors 1-4. On the chopped fish, I believe that channels 1-2 are left and right foot, 3-4 are the spares.

The pots labeled "O" are offset pots. They adjust the linearity and span of the sensor signals. For the hand sensors, these pots are the same as the four on the front panel (if the front panel pots are pegged for any reason, these pots can be adjusted to compensate). The "G" pots are gains. They essentially control how quickly a sensor

\_(I\_\_W\_\_II\_\_\_\_\_\_\_\_---- -.---1\_\_\_1

signal will move from off to full on; i.e. the physical range of the measurement. The gain and offset adjustments are somewhat coupled (especially in the case of the hand sensors, because of the log amplifiers), and sometimes have to be adjusted together to get the proper effect. I find, especially for the hands, that the offset adjustments alone (i.e. those on the front panel) are sufficient to correct essentially all normal drifts. The gains usually need adjustment only after a hardware modification.

The Phase adjustments (P1-P4) and frequency (Frq) should never be touched without an expert present. Here is how they are best calibrated, however. Connect two channels of an oscilloscope to test pins A and O on the appropriate channel (located under the AD633 multiplier). "A" provides signals from the front-end amplifier, and "O" provides signals from the reference oscillator. Trigger on "O", and have somebody sit in the chair to get a signal on "A". Adjust the relevant phase pot to bring the two sine waves that you see into perfect phase agreement. If this is not possible, adjust the frequency "Frq" slightly to make it so (this will entail re-checking the phase on all other channels, however).

The Frequency adjustment should also never be touched. I last set it to give 70.36 kHz, and things worked well. When it is actually adjusted (i.e. for new front-end cables), it is set so the hand signals give close to their maximum (since all cables are of different lengths in the current setup, this is a bit of a compromise), and all channels (inc. the feet!) can be brought into phase with the "P" pots.

The Amplitude adjustment is in series with the corresponding pot on the front panel. It should be set close to full on, so the front panel pot does all the work. If you've got a scope handy, none of the hand sensor signals should saturate when the hand moves close to a sensor; if so, back off on this adjustment (best from the front panel).

The Penn Bit has two adjustments. One (the pot on top) controls the sensitivity (actually offset) of the top two hand sensors. The other (pot on bottom) controls the sensitivity of the bottom two hand sensors. These adjustments are only relevant when the Penn Bit is asserted (done either by flipping the switch on the card to "on", or by setting the Penn status through software; if you flip the switch, remember to put it back into the middle "auto" setting when finished; otherwise it stays stuck). To adjust these pots, first tweak the sensors for a normal person (with Penn bit off) as described above, then put Penn (or a big surrogate) in the chair, have him keep hands in his lap, and adjust these pots to turn the sensor lights off. When he puts his hands in the field, the sensor response should look close to normal.

The Log Amp also has a set of potentiometers. Adjusting these can be confusing, however, so they are definitely best left untouched. In the interests of completeness, however, this is what they do. All trimpots are labelled in the card (see the PC layout diagram included in this report). The two big pots control master offsets for all inputs and outputs. The input offset adjusts global linearity, and the output offset controls where the output zero level is (the circuit clips when the output tries to drop below 0.6 Volts; the output offset raises and lowers the signal across this threshold). The 4 pots around the output amplifier control the gain of the corresponding output stage. The theory of adjusting the log amp is simple; adjust the input offset so the signal appears more or less linear across the desired range of hand motion, adjust the output offset so the signal goes down to zero or vicinity when the hands are out of the field, and adjust the individual output gains so the maximum output voltage is barely above 5 Volts. Sounds simple, but together with the possibilities in Fish adjustments, it can get confusing.

There is only one potentiometer on the Fish Peripheral. This is a master gain that controls the sensitivity of the chair lights. It should always be set full up. There is also a LED on this card that is illuminated when a successful connection is made to the switch transmitter in the chair electronics. When a switch is pressed, this LED should be seen to twinkle.

There is one potentiometer on each of the Light Driver cards. This controls a DC offset that is added into the light signal. It must be adjusted with the Grouper connected

"Bllsl·Rasa-n--ILI·--CIF"·-1I--- -------·r--

to the light driver, and no sensor signals present. It is tweaked so that there is a tiny quiescent current draw on the meter (i.e. it barely budges) for the hands (keep it full off for the feet). This is a fix that was introduced to prevent glitches that were showing up in the hand sensor signals when the lights turned on and off (i.e. when the darlington transistor switched on, it could produce a noticeable transient in the sensor response). The transistors are thus always kept on slightly with this adjustment.

 $^{\rm II}$ 

There are no adjustments in the Chair electronics. There are a few LED's on the panel, however, that show system status; i.e. power, display status (these LED's should ping-pong back and forth if the display is properly connected), and Tempo monitor (thusfar used only in the Spirit Trio).

The custom Fish software written in 68HC11 assembler language by Josh Smith is also appended to this document, together with a list of Fish peripheral bus protocols and MIDI commands.

In the software written for the Penn and Teller fish, the dipswitches on the Fish card are not used, thus their settings should have no effect.

4

### **Brief Description of Penn and Teller Sensor Chair**

*-J. Paradiso, MIT Media Lab 7-Nov.-94*

As labeled on the chair layout diagram, the copper plate (A) affixed to the top of the chair cushion is a transmitting antenna being driven at roughly 70 kHz. When a person is seated in the chair, they effectively become an extension of this antenna; their body acts as a conductor which is capacitively coupled into the transmitter plate. Four receiving antennas (B) are mounted at the verticies of a square, on poles placed in front of the chair. These pickups receive the transmitted signal with a strength that is determined by the capacitance between the performer's body and the sensor antenna. As the seated performer moves his hand forward, the intensities of these signals are thus a function of the distances between the hand and corresponding pickups. The pickup signal strengths are digitized and sent to a Macintosh computer, which estimates the hand position. A pair of pickup antennas are also mounted on the floor of the chair platform, and are used to similarly measure the proximity of left and right feet, providing a set of pedal controllers.

In order for a performer to use these sensors, he must be seated in the chair, and thus coupled to the transmitting antenna. Other performers may also inject signal into the pickup antennas if they are touching the skin of the seated individual, thus becoming part of the extended antenna system (hence the sensor instrument may be "played" by the audience member while he is tying Teller up).

Because Penn is so much larger than Teller, the Macintosh must employ a different set of sensor gains and calibrations when either is seated; otherwise the difference in body mass considerably affects the reconstructed hand position.

The sensor antennas are synchronously demodulated by the transmitted signal; this produces a receiver tuned precisely to the waveform broadcast through the performer's body and rejects background from other sources.

A pair of footswitches  $(D)$  are incorporated in this system to provide sensorindependent triggers. These are used for changing parameters when the foot pedals are dedicated to generating musical sounds (i.e. for getting out of the drum patch, where the two foot sensors are emulating kick drums), or for instigating triggers when the performer is not seated, hence is unable to use the sensors.

The hand sensor antennas (B) are composed of a copper mesh encased inside a translucent plastic bottle. A halogen bulb is mounted inside this mesh which is illuminated with a voltage proportional to the detected sensor signal (thus is a function of the proximity of the performer's hand to the sensor), or driven directly by the Macintosh computer as a MIDI light-instrument. Four lights are mounted below the platform (F); these are correspondingly driven by the foot-sensor signals or directly through MIDI.

A digital display (E) is also mounted on one of the sensor posts; this is similarly defined as a MIDI device, and is driven by the Macintosh to provide performance cues (i.e. amount of time or triggers remaining in a particular musical mode, etc.).

The sensors are used to trigger and shape sonic events in several different ways, depending on the portion of the composition that is being performed. The simplest modes use the proximity of the performer's hand (or head in the case of Teller's closing bit) to the plane of the hand sensors (z) to trigger a sound and adjust its volume, while using the position of the hand in the sensor plane  $(x,y)$  to change the timbral characteristics. Other modes divide the x,y plane into many zones, which contain sounds triggered when the hand moves into their boundary (i.e. the percussion mode). Several modes produce audio events that are also sensitive to the velocity of the hands and feet.

*XIII·P-s·-P-"----------rs3r* 1II--·I 11 ----91-.---\_-\_\_-\_

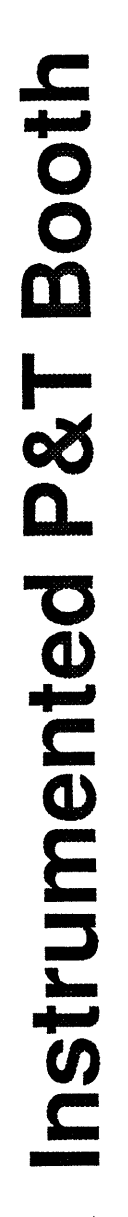

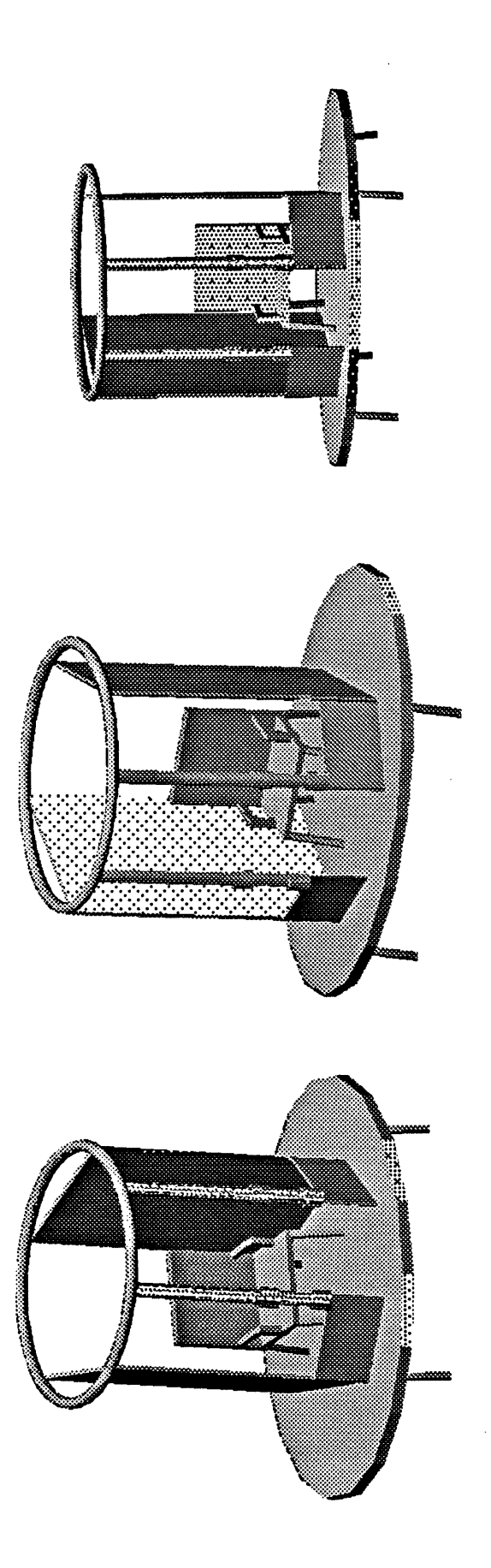

- . The baffles surrounding the chair are transparent plexi, as planned.
- . The thicker lengths of pipe represent hand sensor locations; 2 on each column.
- . The sensor and column locations can be changed if needed.
- The sensor drive will be coupled into the performer via a plate on the seat.
- standing performer to use the sensors (otherwise this performer must . Another plate may be added on the floor near the chair to allow a be touching the seated individual).

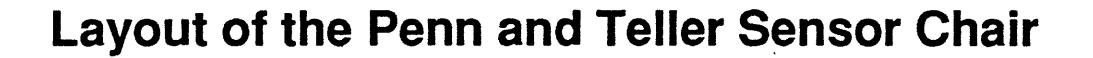

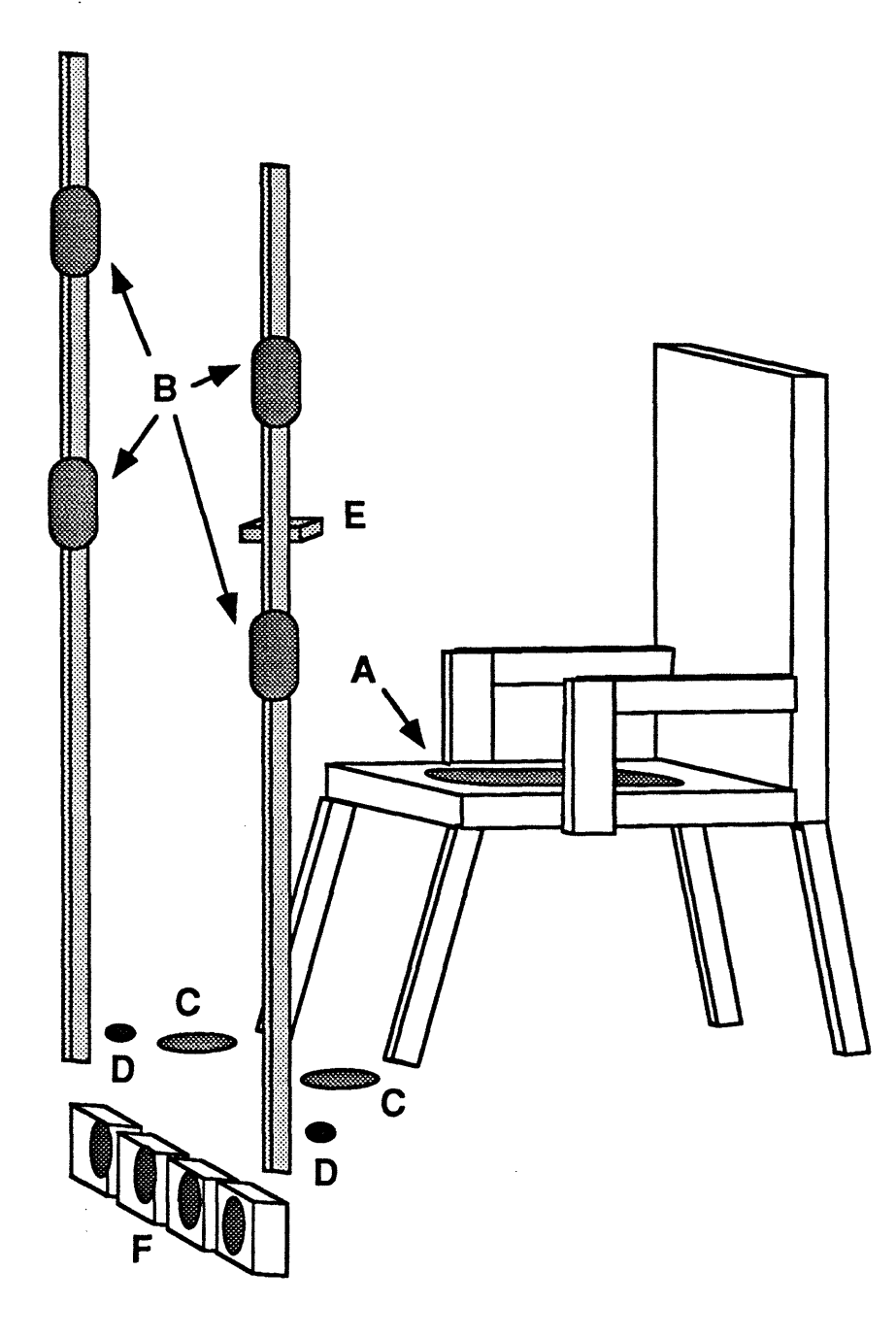

### Legend:

- A: Copper plate on chair top to transmit 25 kHz carrier signal
- B: Four illuminated antennas to sense hand positions
- C: Two antennas to detect left and right feet
- D: Two pushbuttons for generating sensor-independent triggers<br>E: Digital display for computer to cue performer
- 
- F: Four lights under chair platform, nominally controlled by foot sensors

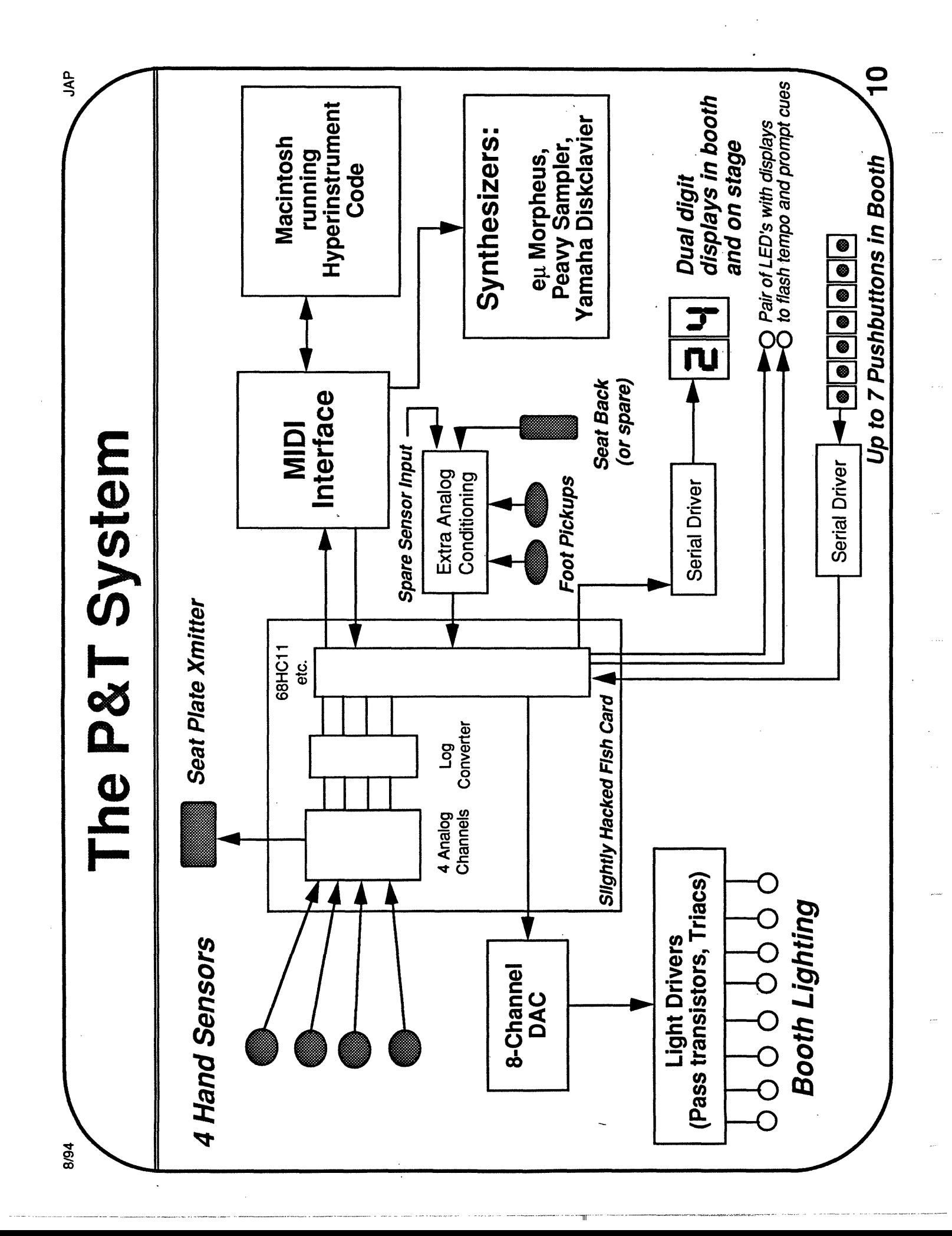

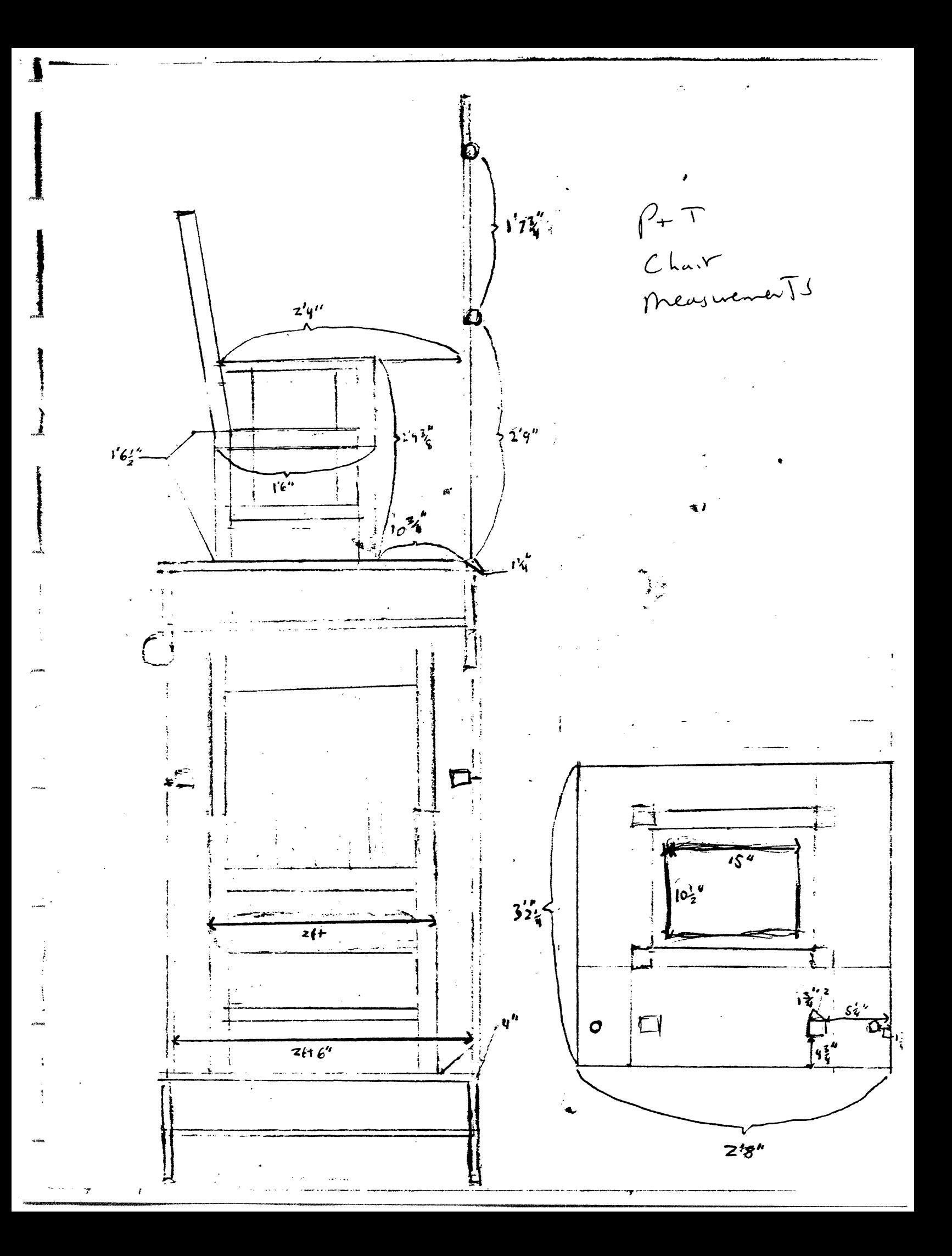

## Wiring Diagrams

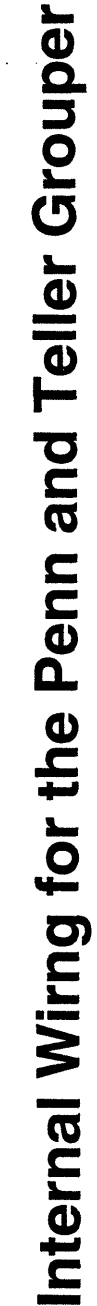

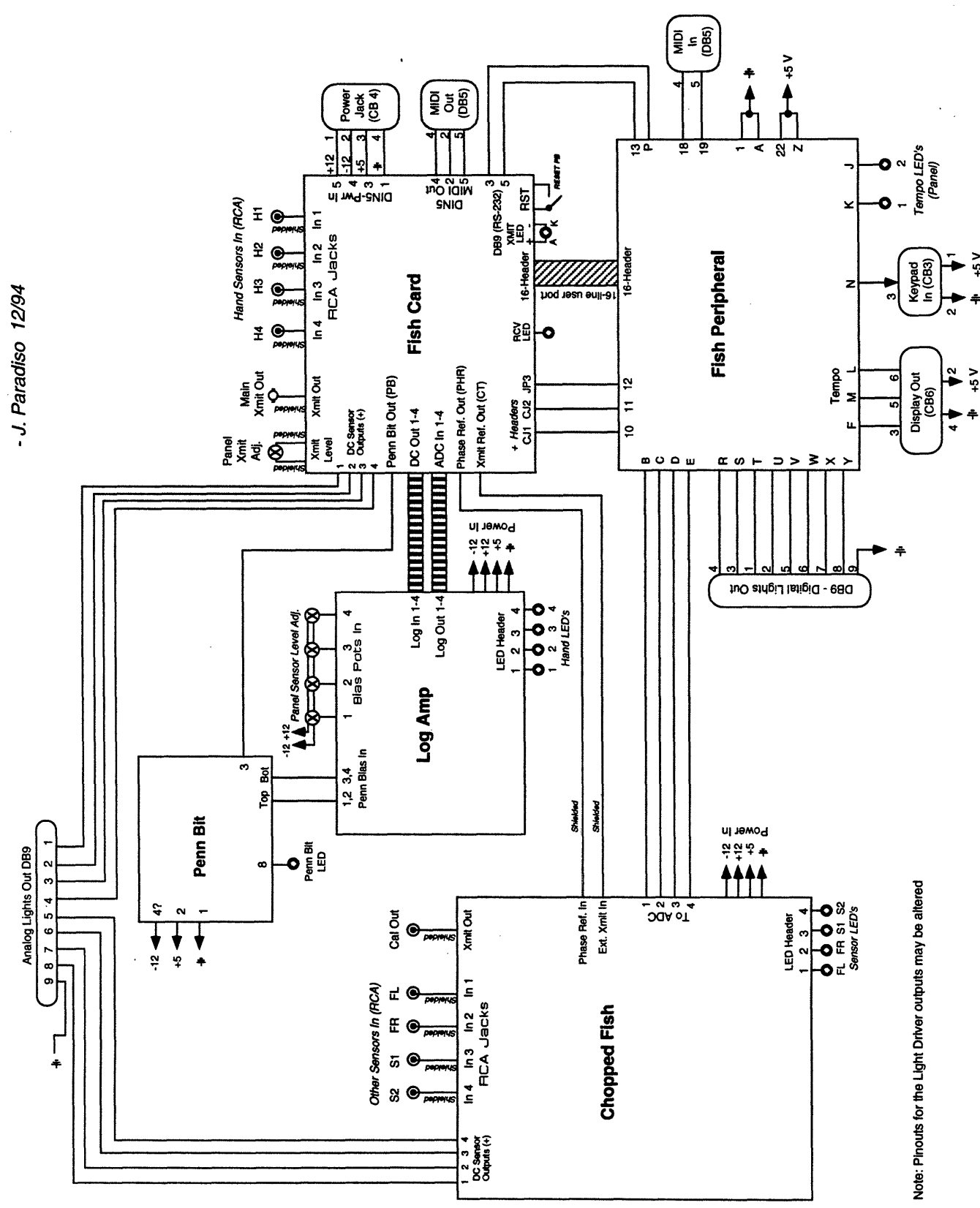

 $+5V$ 

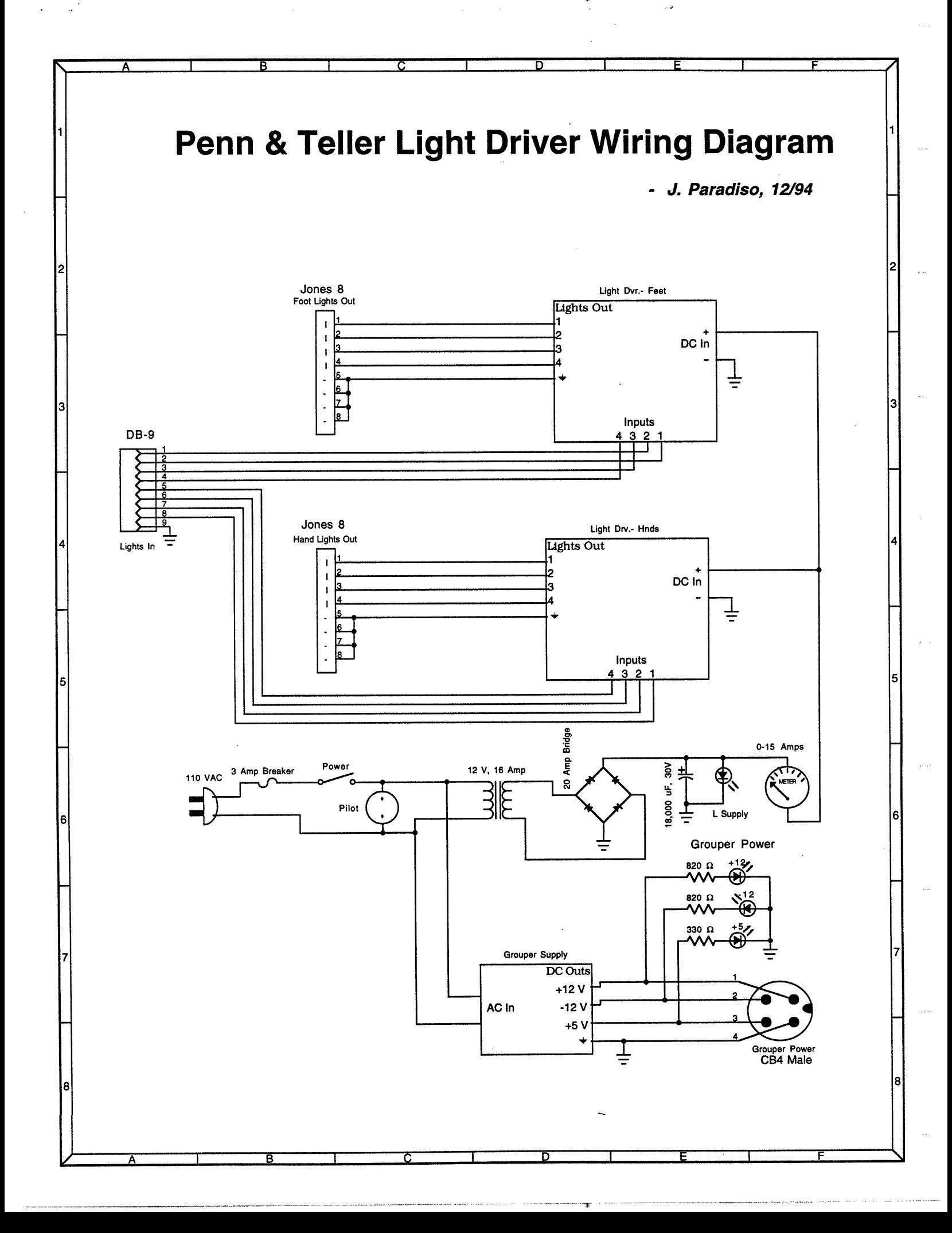

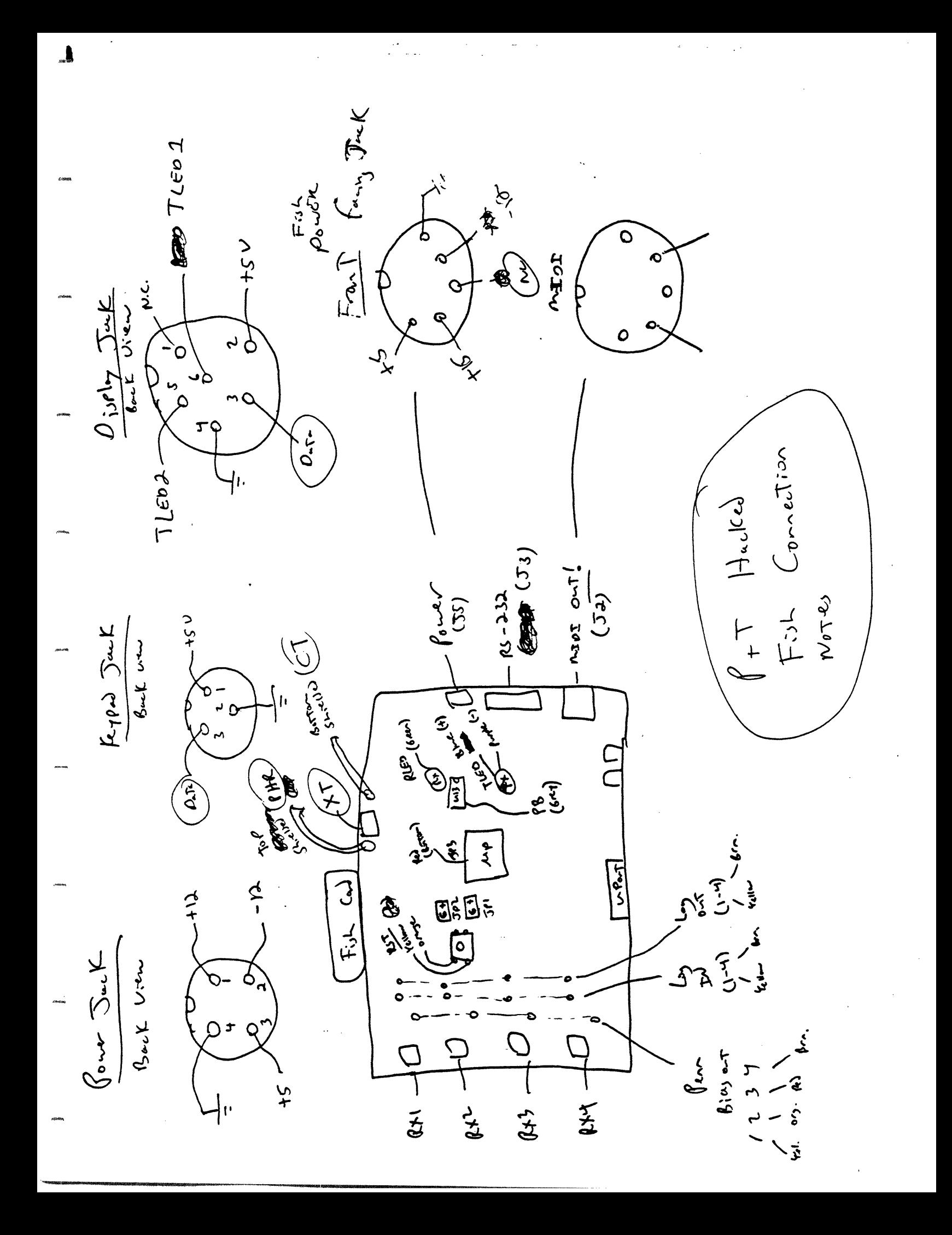

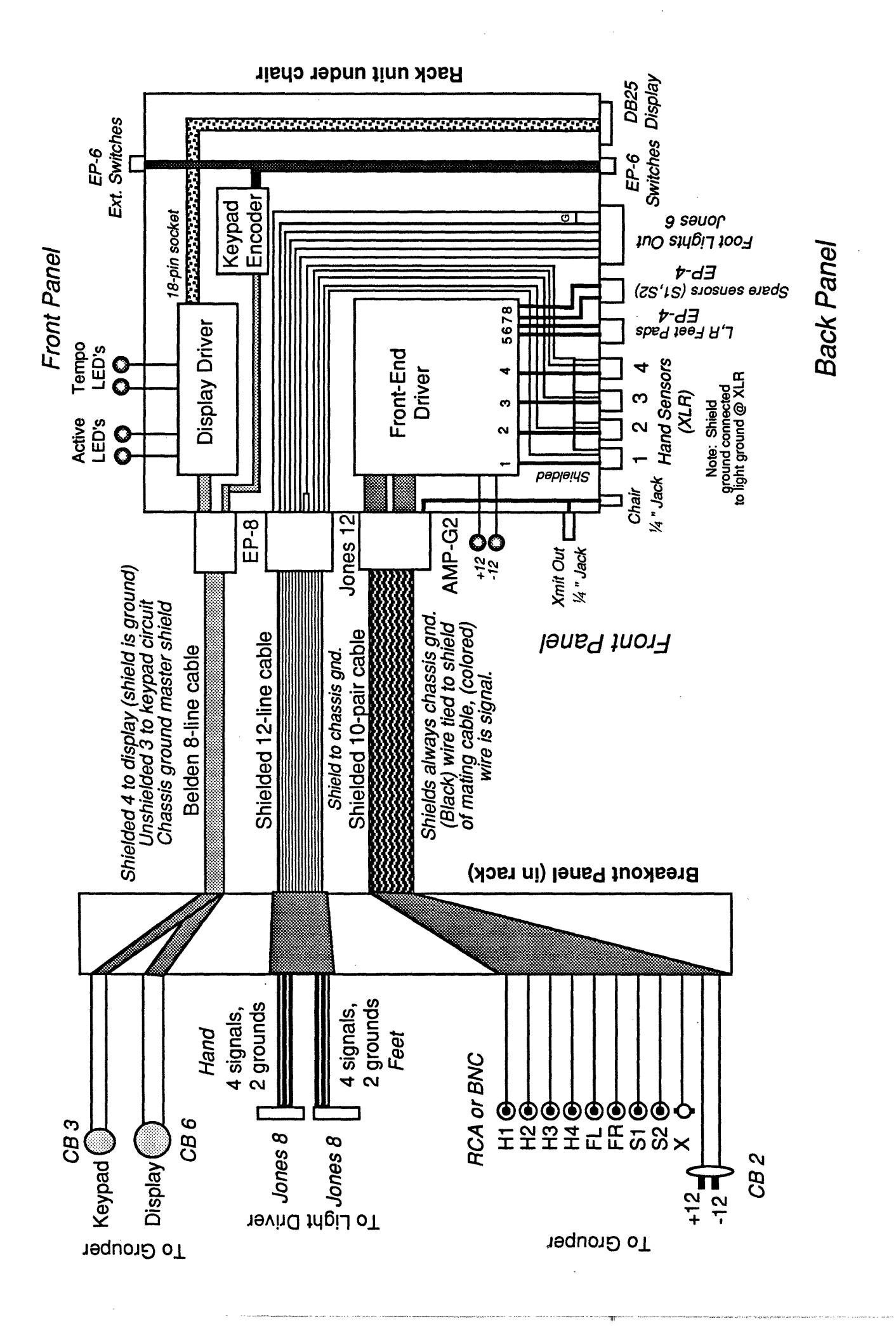

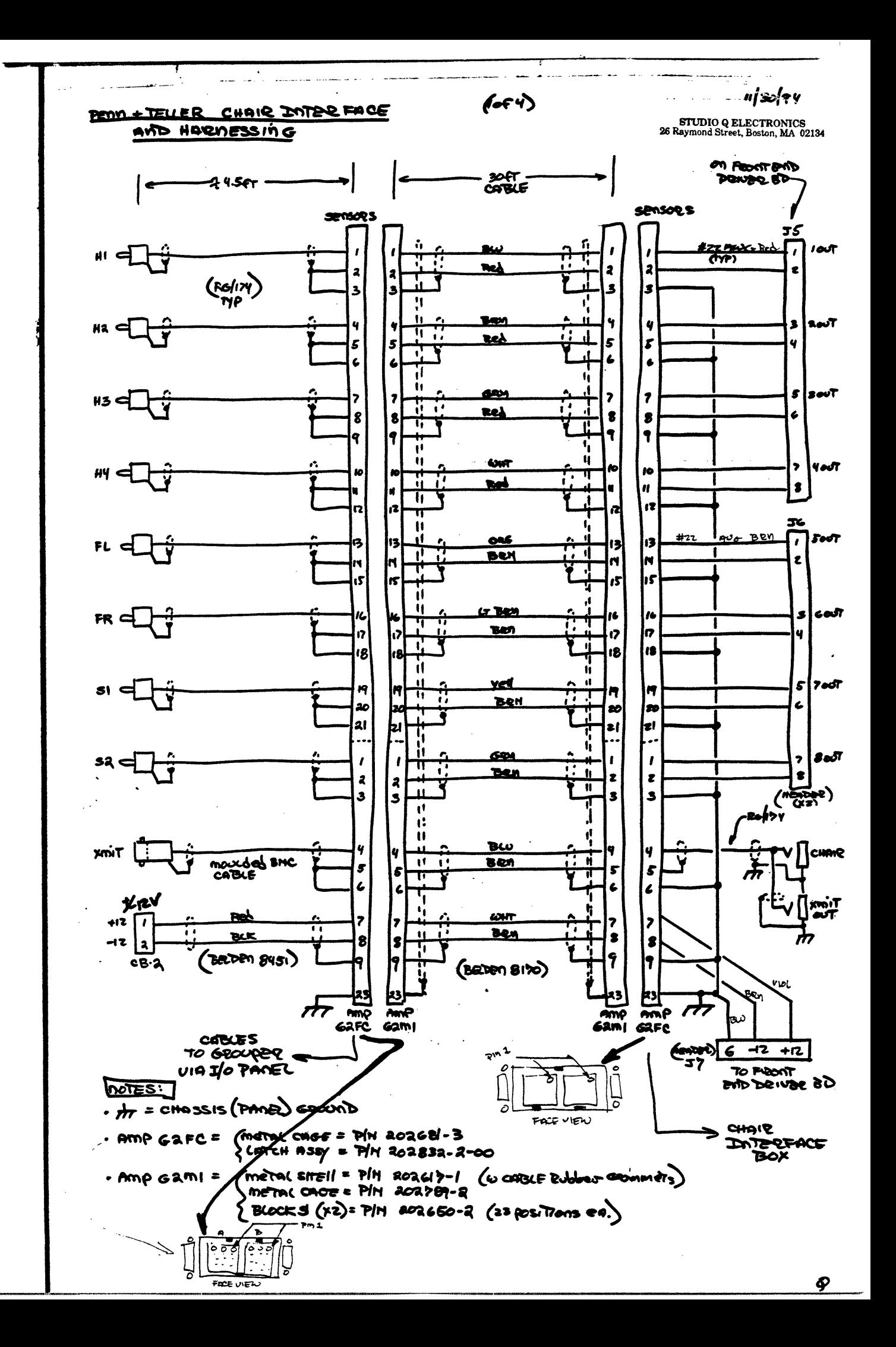

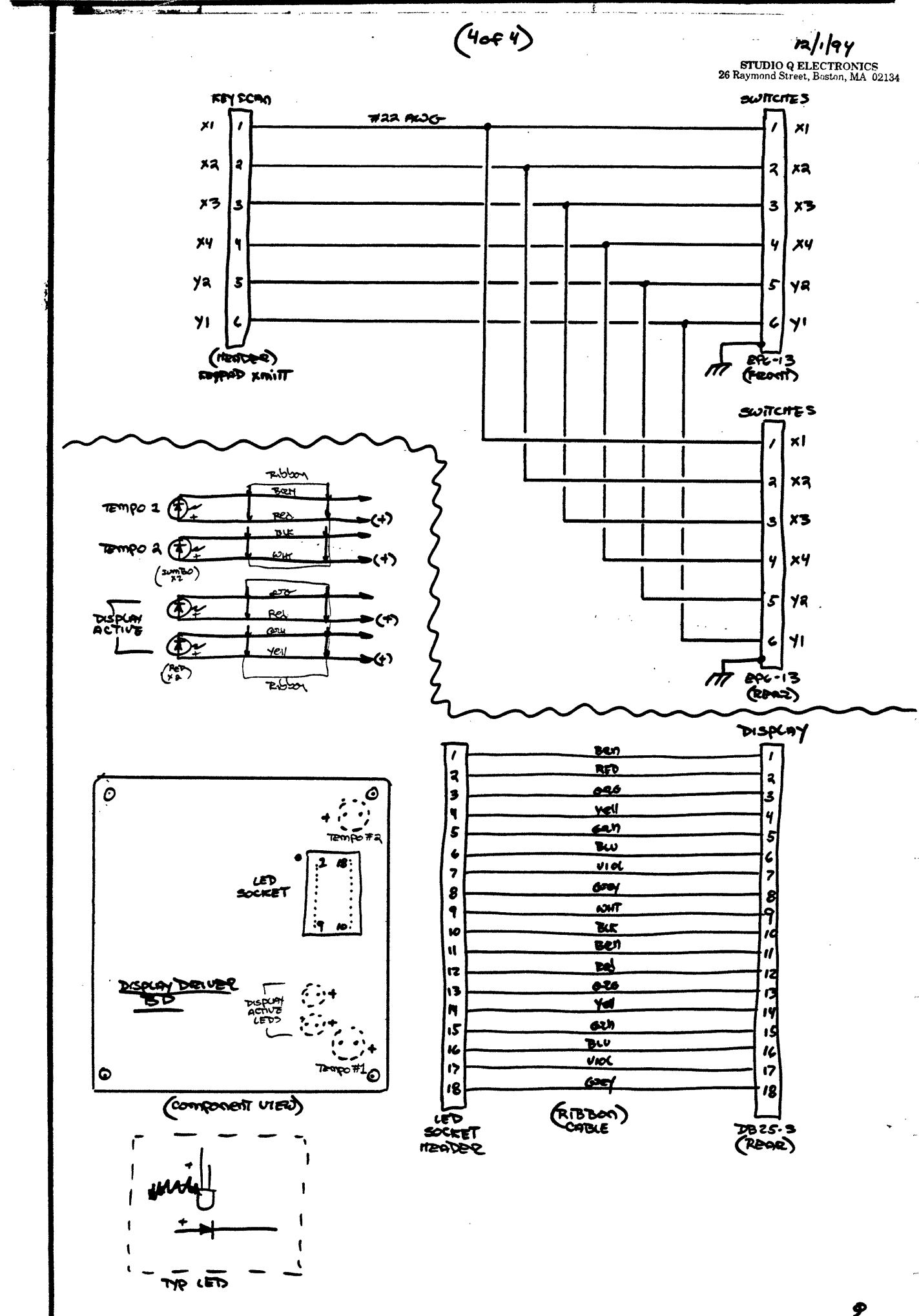

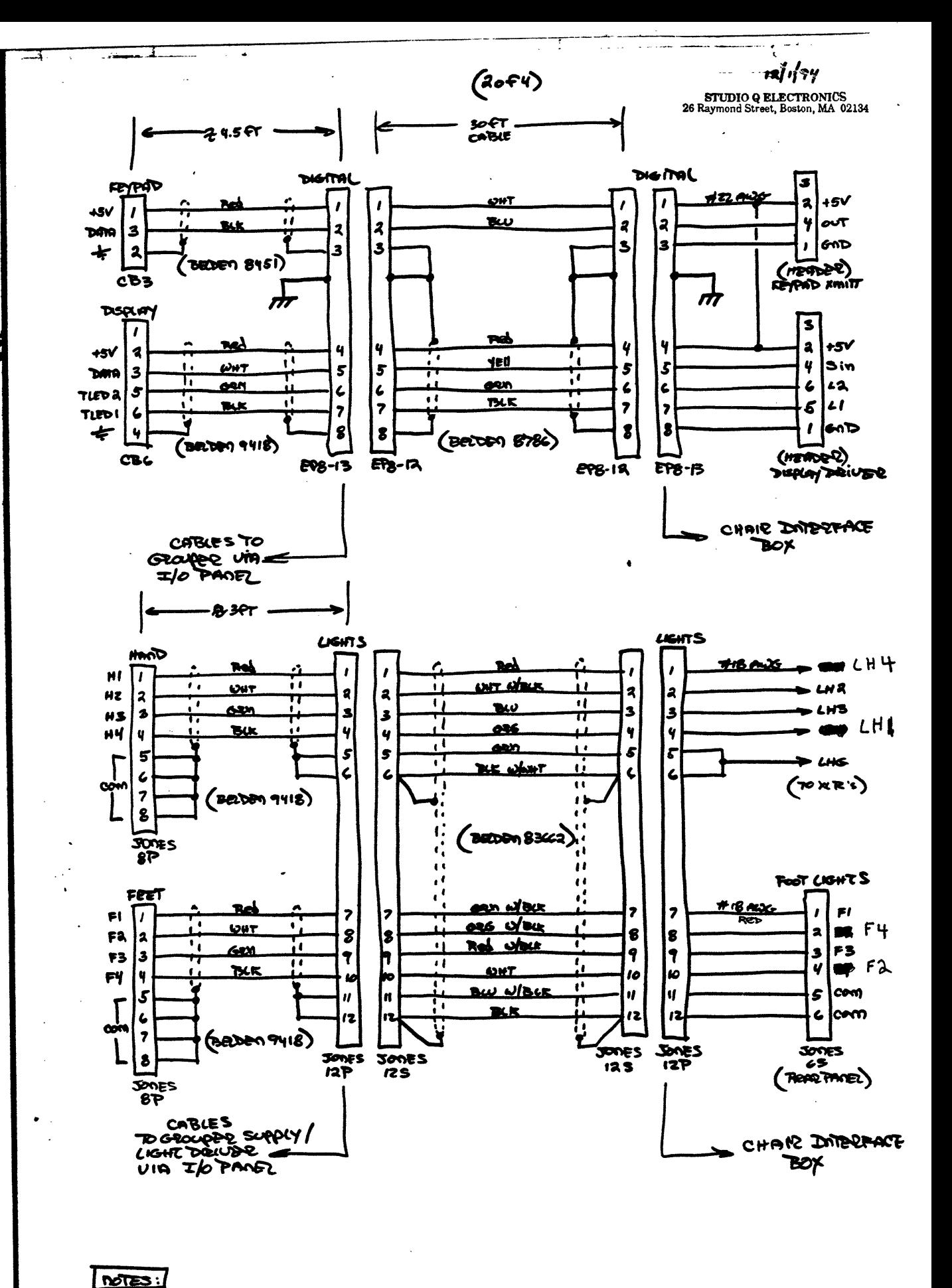

othy = CHASSIS (PAREL) GROOND

 $\boldsymbol{\varphi}$ 

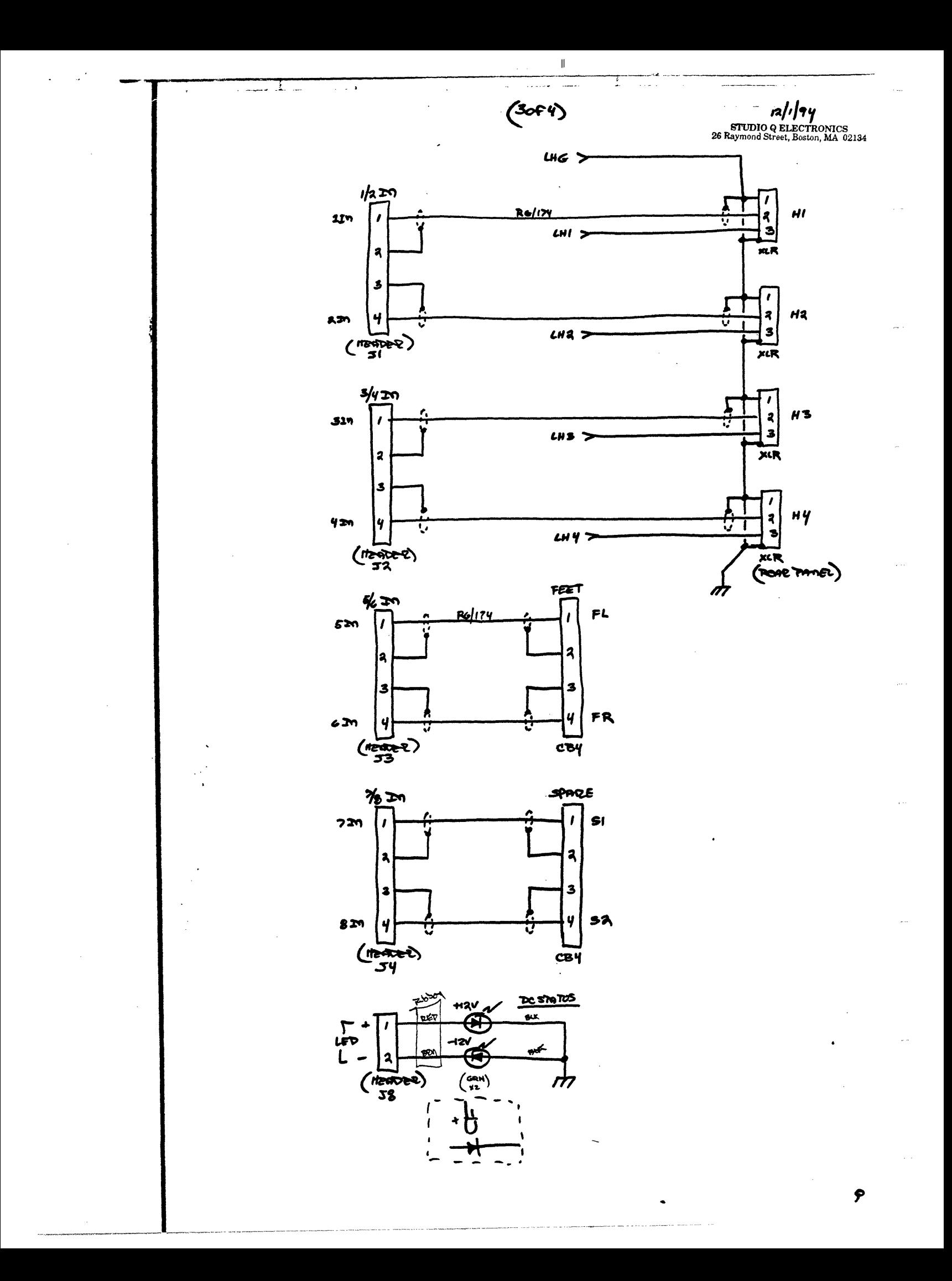

## Schematic Diagrams

From: Joe Paradiso <joep@media.mit.edu> Message-Id: <94091 20402.AA26395@media.mit.edu> Subject: Fish Periphal Protocol To: jrs@media.mit.edu (Joshua R. Smith) Date: Mon, 12 Sep 1994 00:02:23 -0400 (EDT) Cc: joep@media.mit.edu (Joe Paradiso), neilg@media.mit.edu (Neil Gershenfeld) X-Mailer: ELM [version 2.4 PL23] Content-Type: text Content-Length: 2595 Status: OR

Josh:

Here's the command structure for the Fish periphal. The added devices hang off the user Port (Port B). One first accesses them by sending an address byte to Port B (with the high bit set to 1), followed by a data byte (with the high bit set to 0). Although it's probably not necessary, put a NOP between sending the address byte and data byte, to insure that the 200 nsec gate pulse that I generate has completely damped. Here are the commands:

1) DAC outputs for light drivers

Address the DAC output by sending a hex 88 (for DAC #1) through hex 8F (for DAC #8). Follow the address with DAC data (7-bits, i.e. 0 - 127).

2) Display Digits

Address the display by sending a hex 84. Send a data BCD byte for the low digit ranging 0 - A (hex), or send a BCD byte for the high digit ranging 10 - 1A (hex). Recall how we discussed implementing this. When the MIDI controller command arrives that addresses the display, break the number into 2 BCD digits. Write the low and high bytes into dedicated locations in RAM. During your event loop, after each 10'th of a second (or so), toggle sending the low and high byte to the display (i.e. send the low byte, wait a tenth second, then send the high byte, wait a tenth second, send the low byte, etc...). This is a simple way to allieviate delay problems in the slow serial link between the Fish Perhiphal and the Holtek receiver at the display.

3) Tempo LED's

Address the tempo LED's by sending a hex 80. Follow this with a data word having the status of each LED in the two, low bits (i.e. 0 means both off, 3 means both on, 1 means LED 1 on, 2 means LED 2 on).

4) Reading the pushbutton code

The pushbutton state will appear on Port A, bits 0-2 (the two crystal jump locations, plus the next higher bit). If no switches are down, these bits will be high (i.e. you'll read a 7). If a switch is down, you'll read a binary code ranging 0-6, corresponding to the depressed switch (only one switch will be down at a time). Send MIDI control change

111

### **fishpcl Tue, Dec 20,1994 2**

III

commands when the state of a switch changes. Ideally, map a MIDI controller onto each switch, and send a hex F when a switch first goes down, and a 0 when the switch goes up. The switches are debounced already. Remember to mask out the high bits (beyond bit 3) in case there's junk in them; they float (or Tom uses them as outputs).

5) The Extra analog channels

Read the other 4 ADC channels, and treat them just as you do the 4 main fish channels. The auxilary fish card is attached to them.

6) MIDI input

This will appear at the RS-232 serial input.

Enuf -Joe-

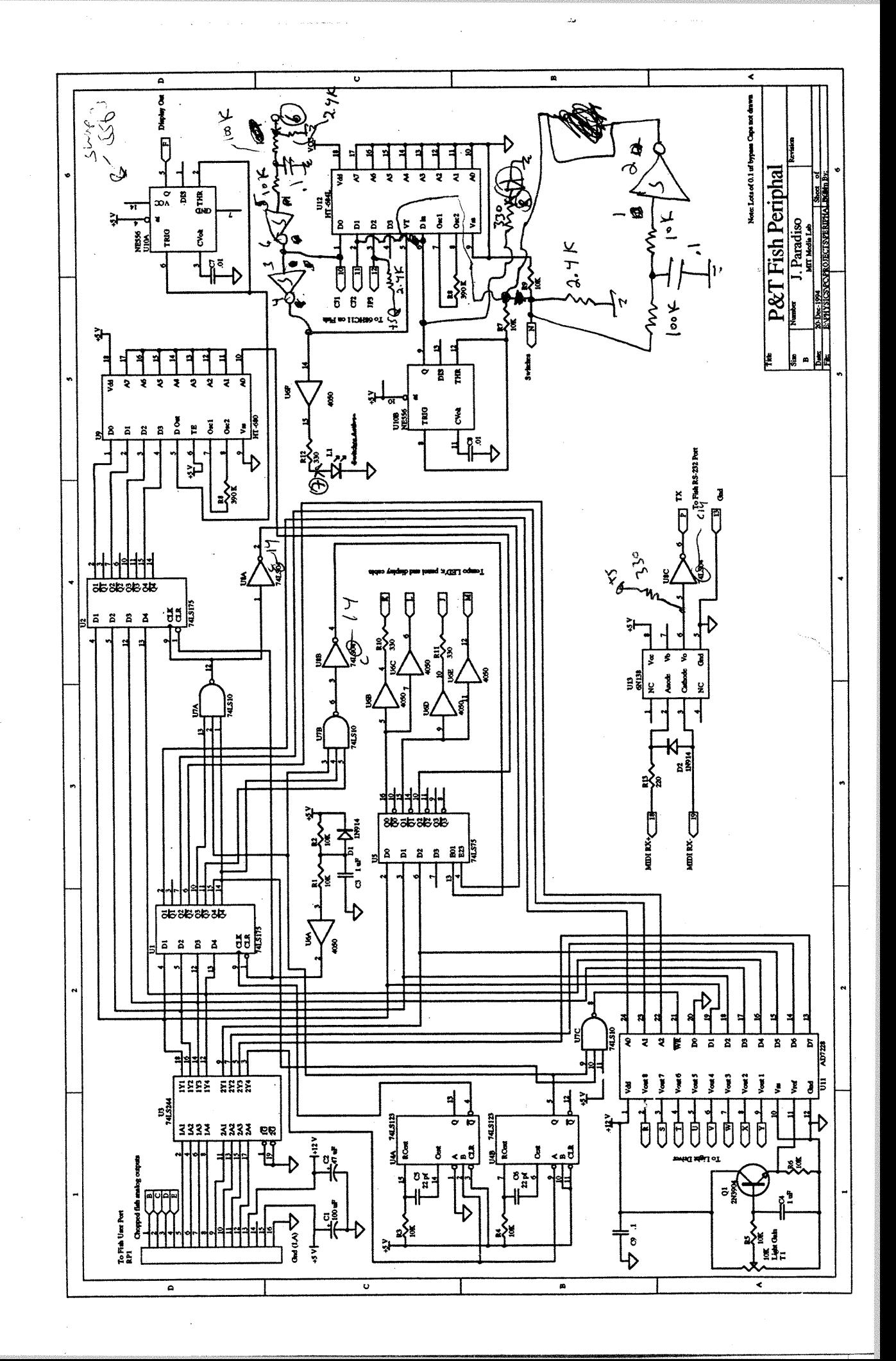

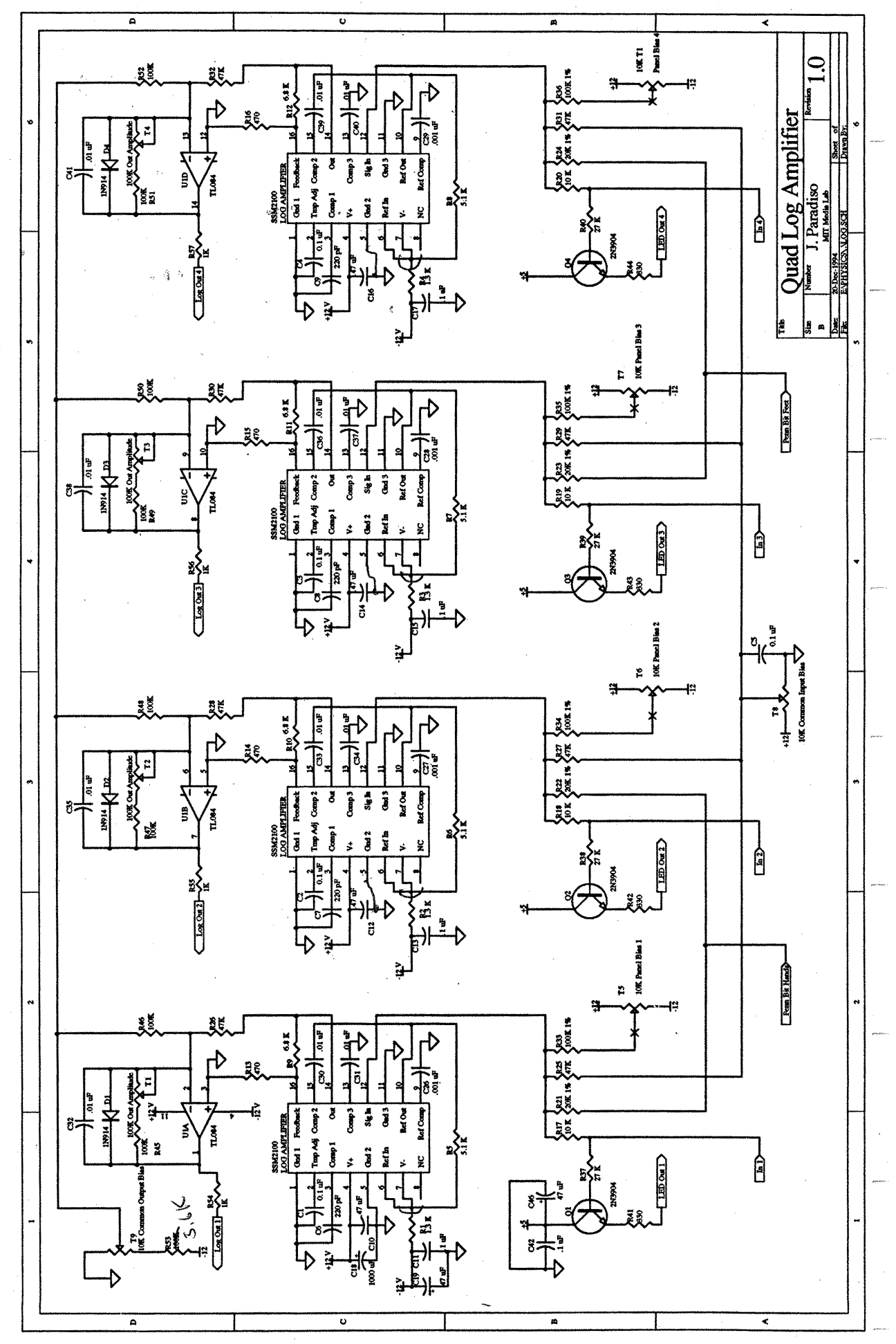

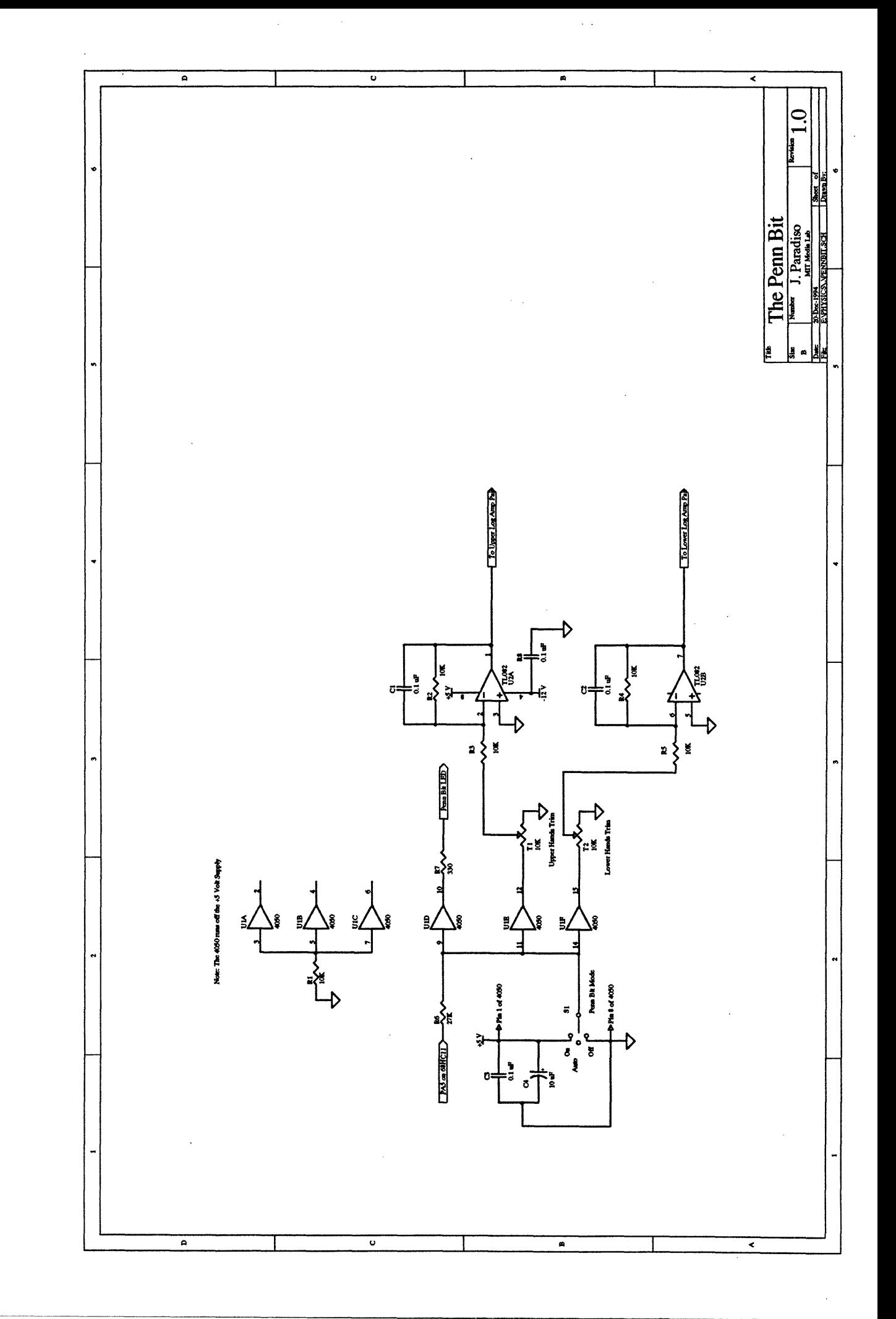

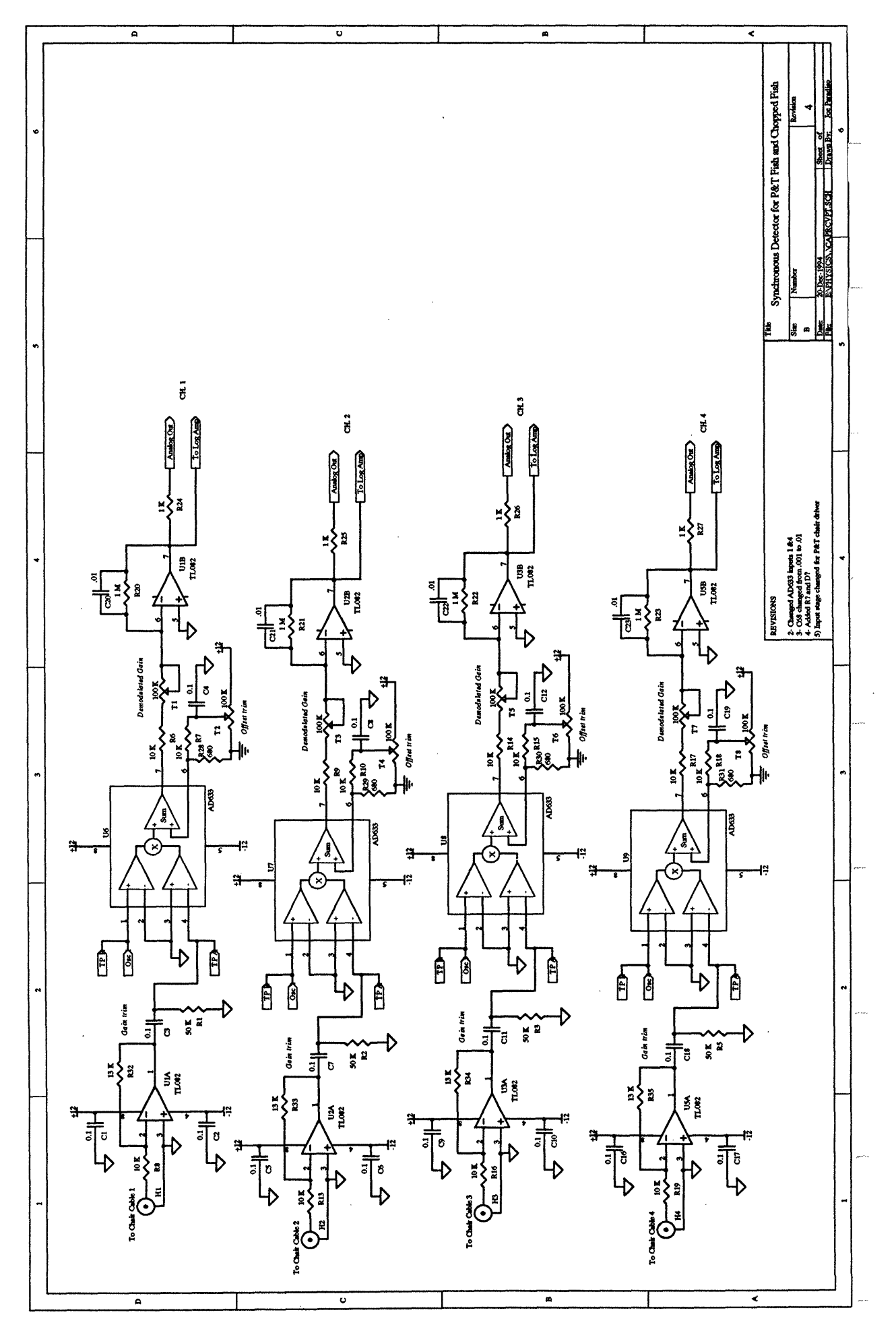

 $\parallel$ 

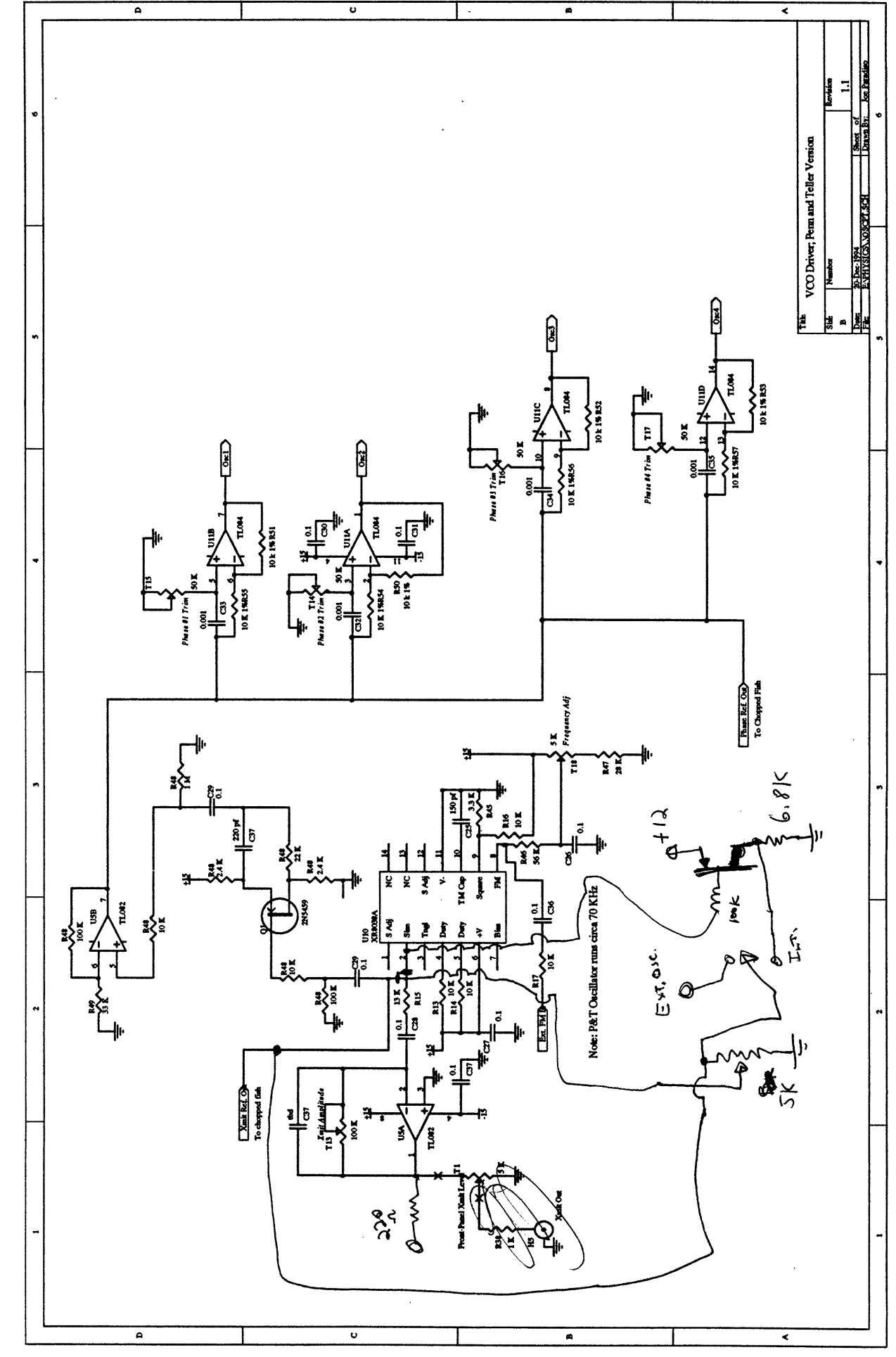

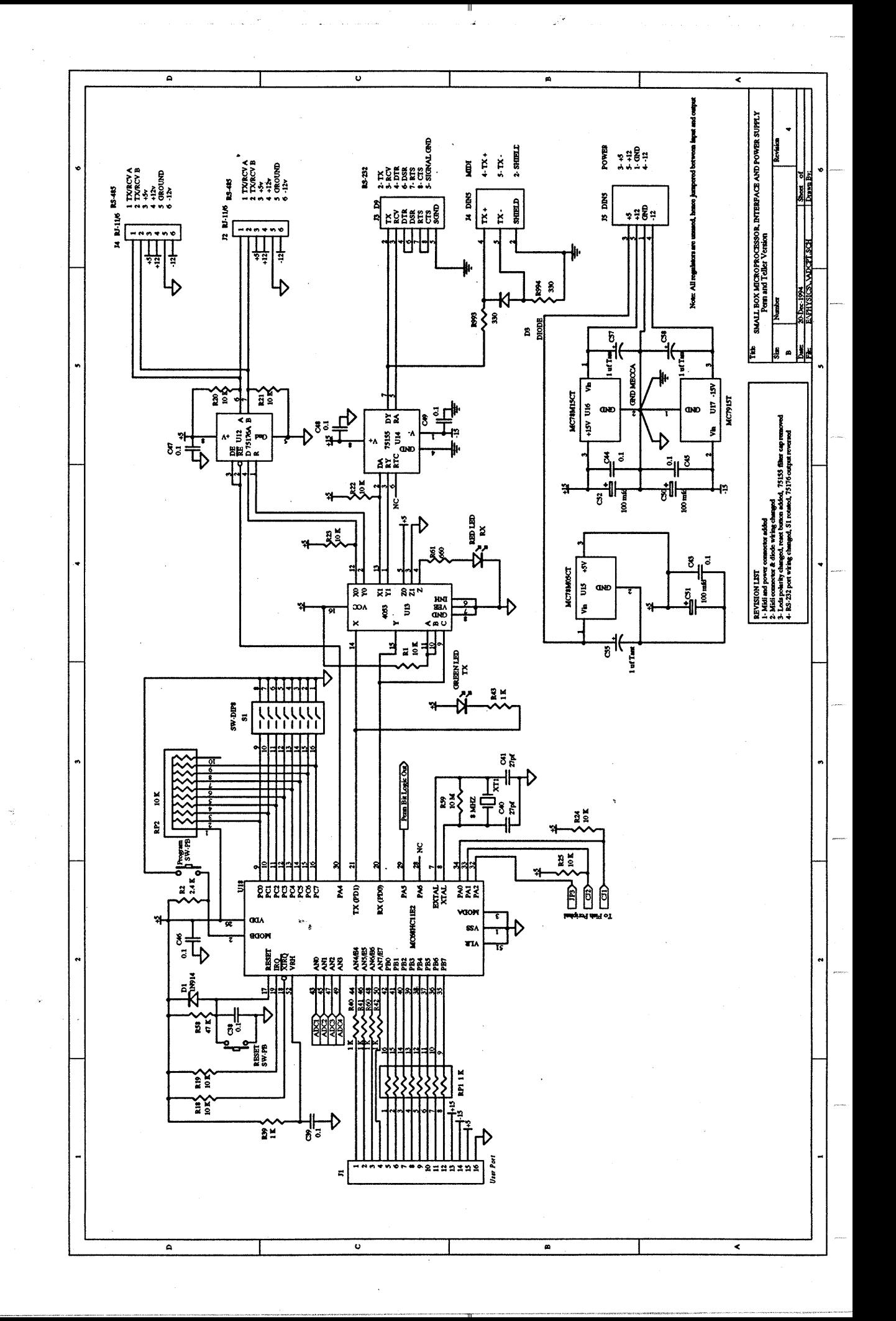

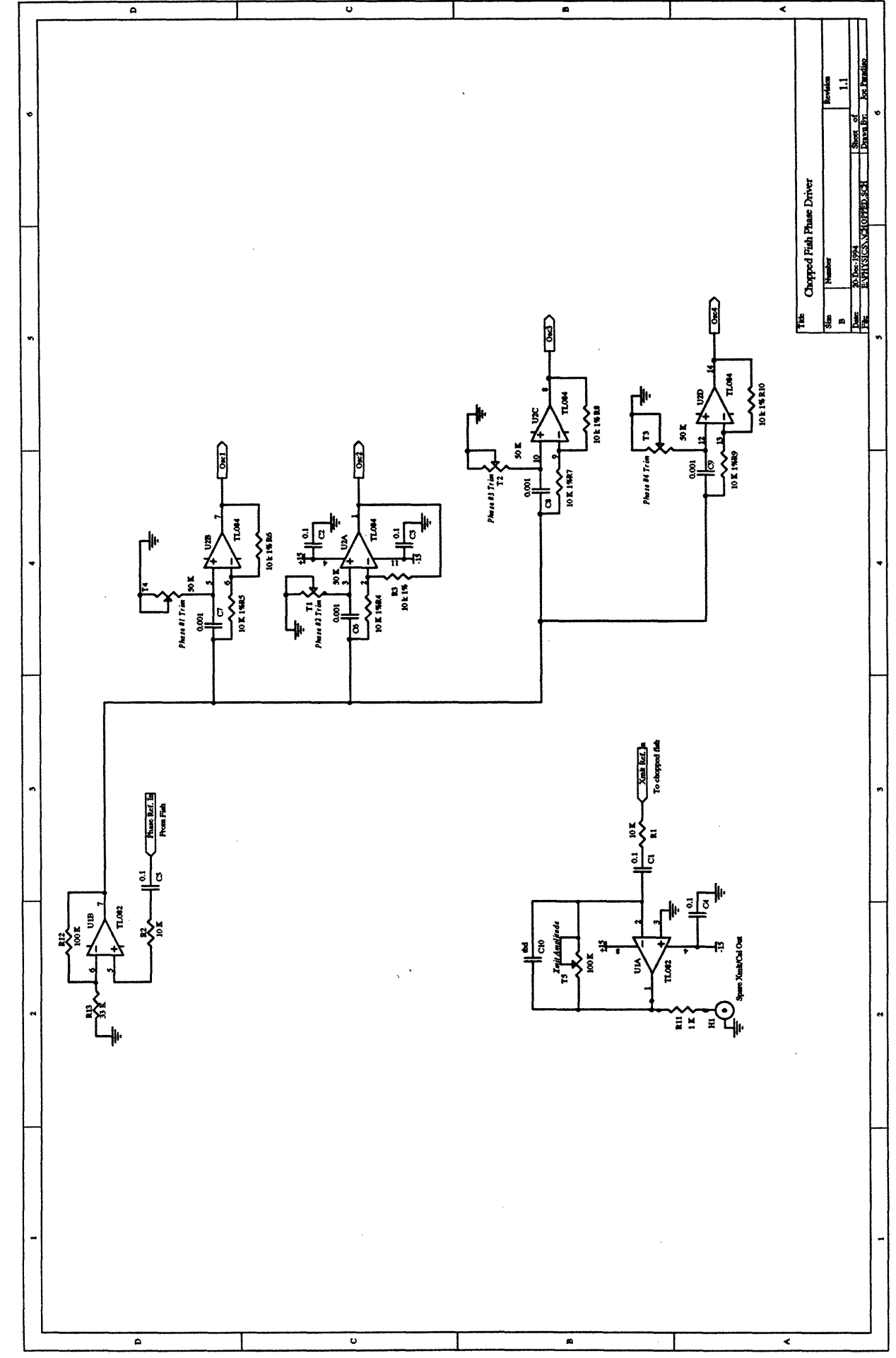

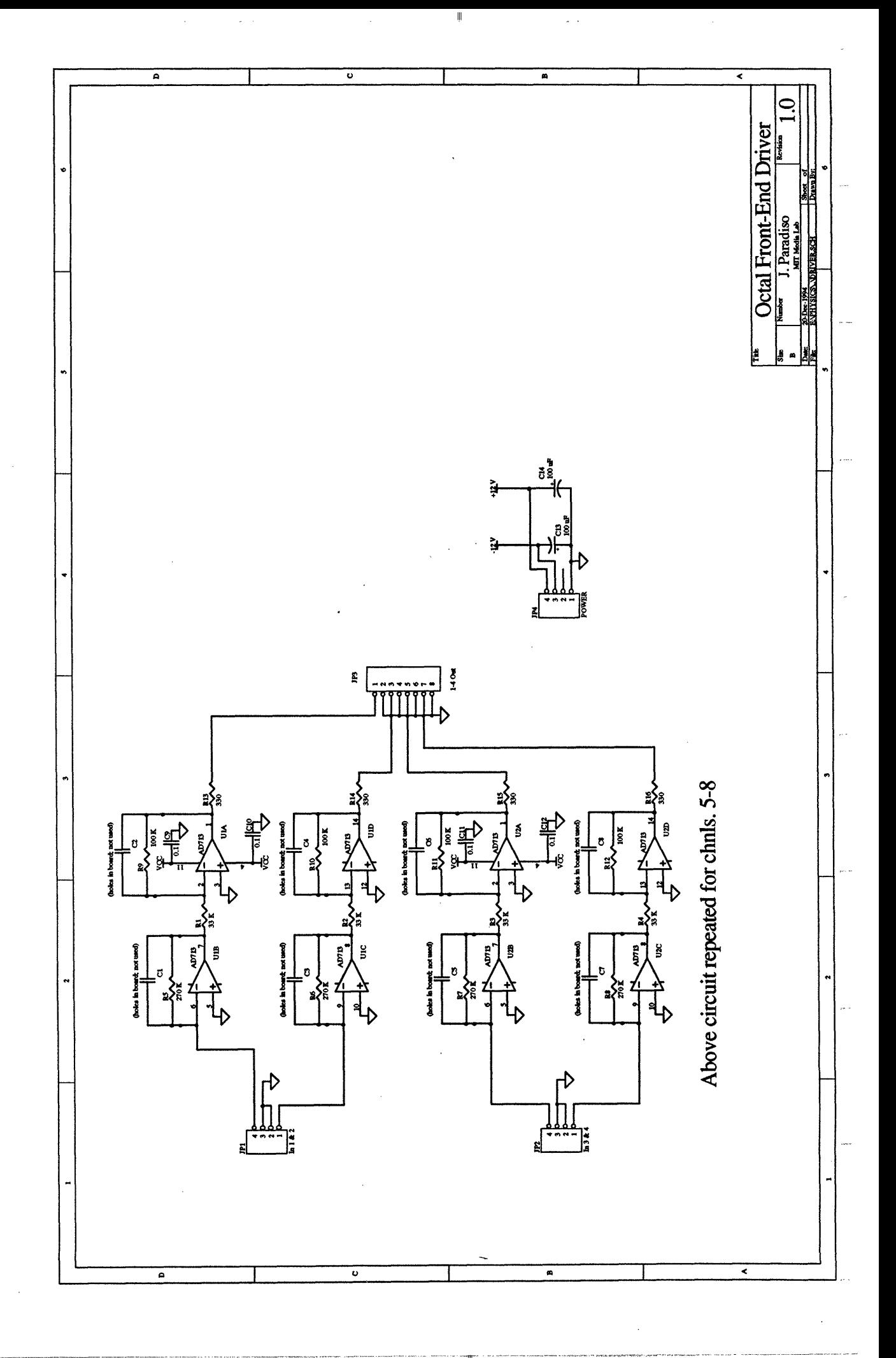

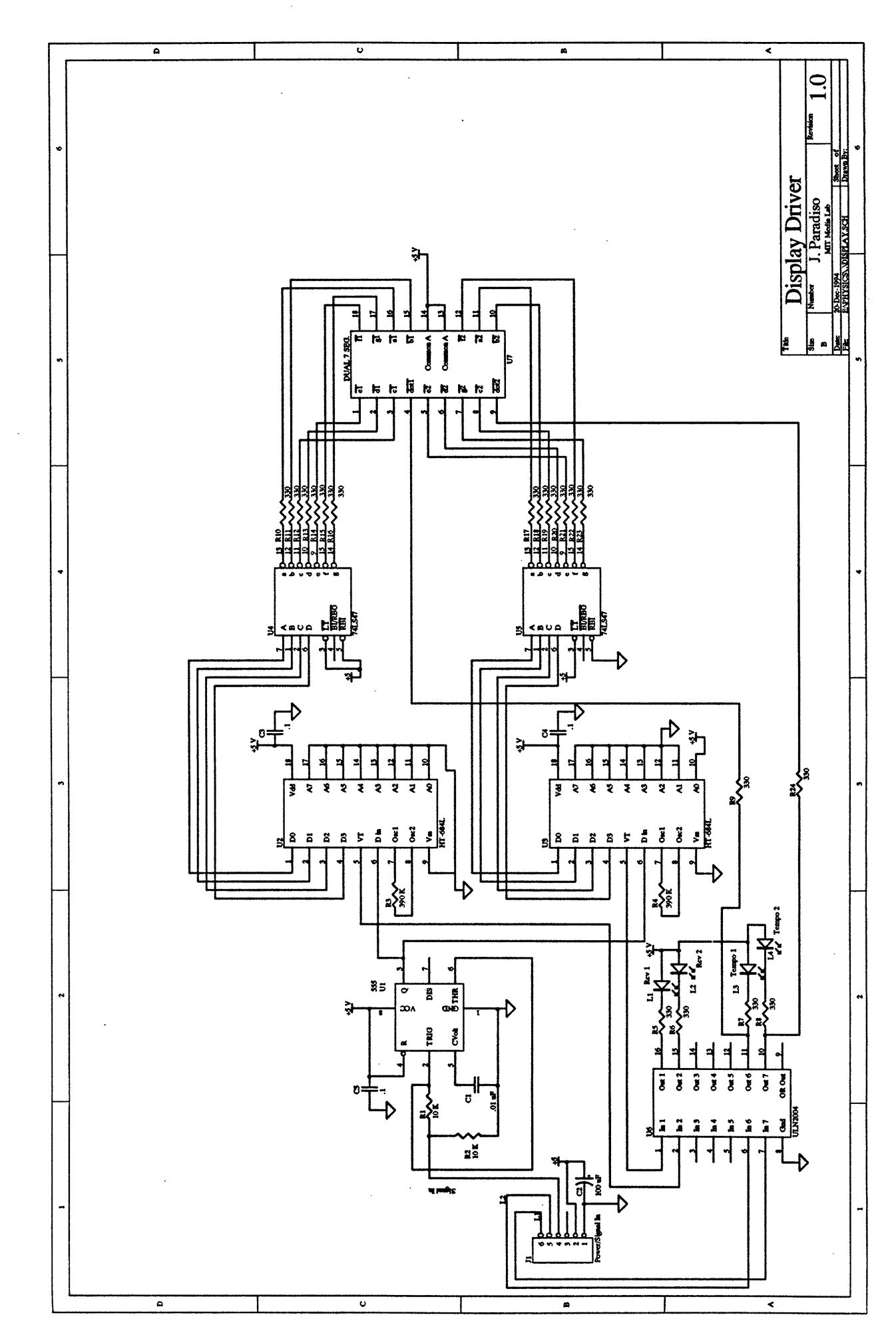

 $\omega = \sqrt{\epsilon}$  $\ddot{\phantom{0}}$  $\overline{a}$ 

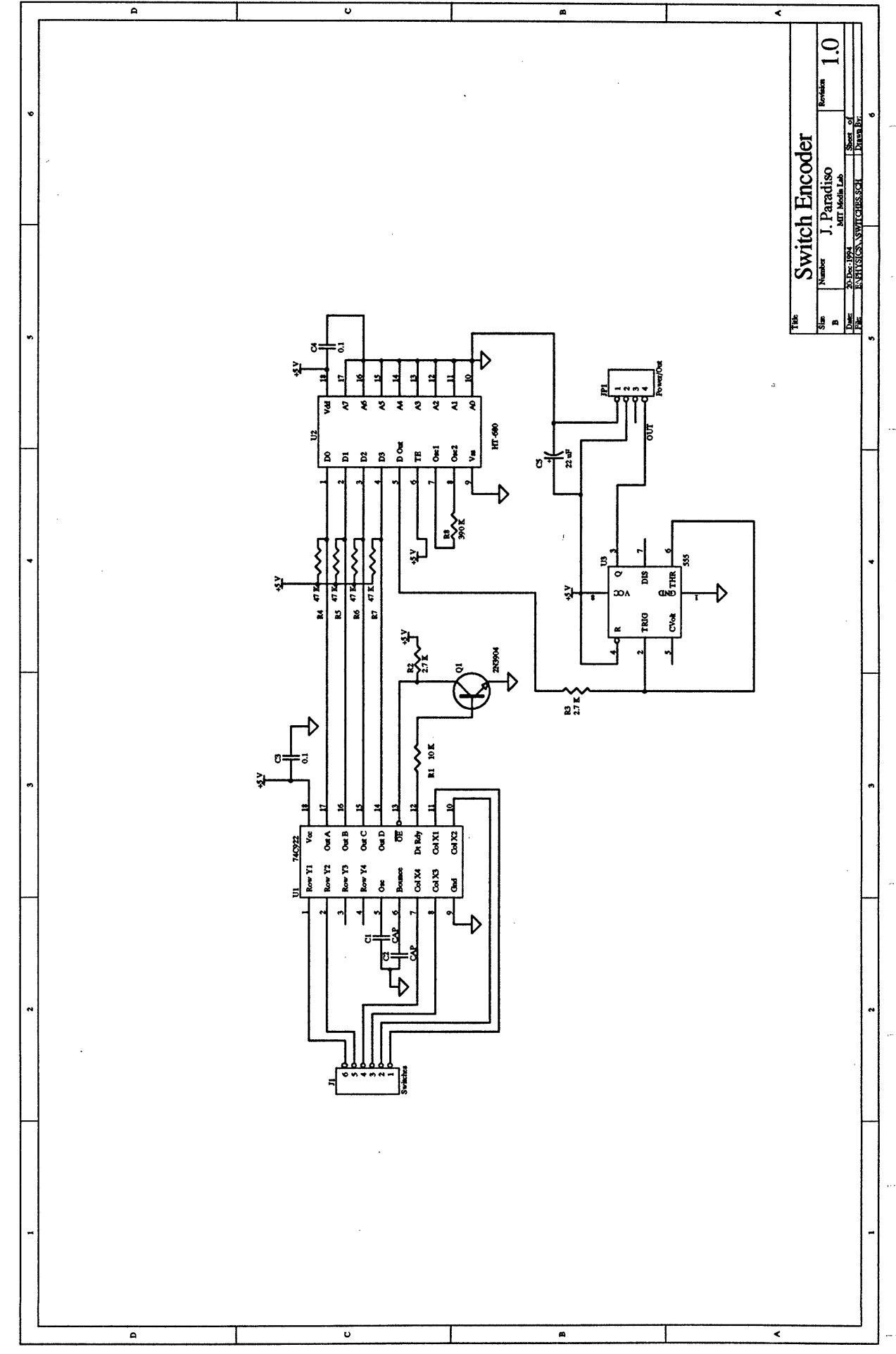

 $\omega$  ,  $\tau$  ,  $\omega$ 

 $\frac{1}{2}$ 

 $\mathcal{L}$ 

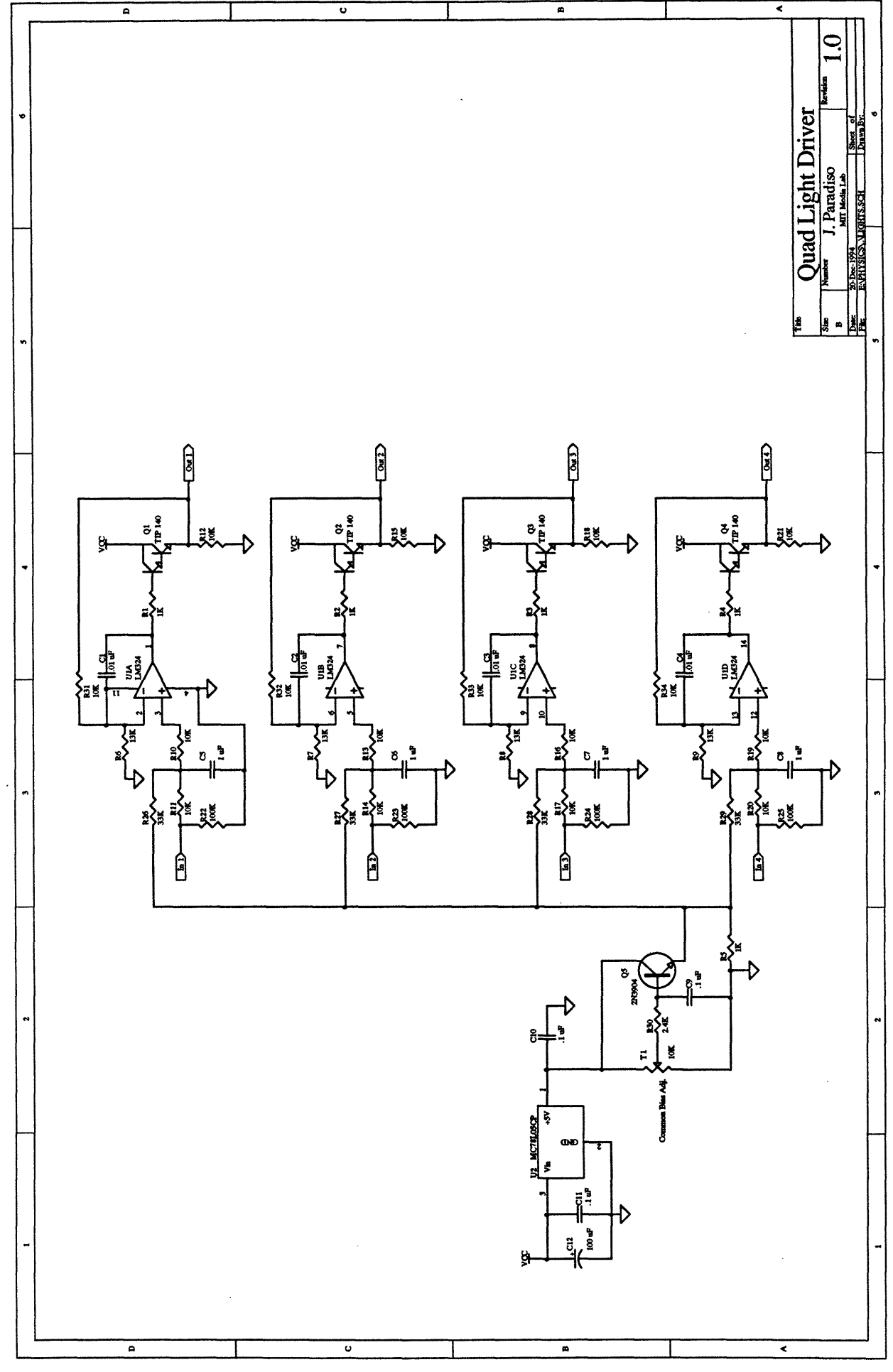

# PC Layouts

·--- 1111- ·-· 1- **I --- \_1-I·I** 11-L1I1III ---\_1---- 1--·11111---

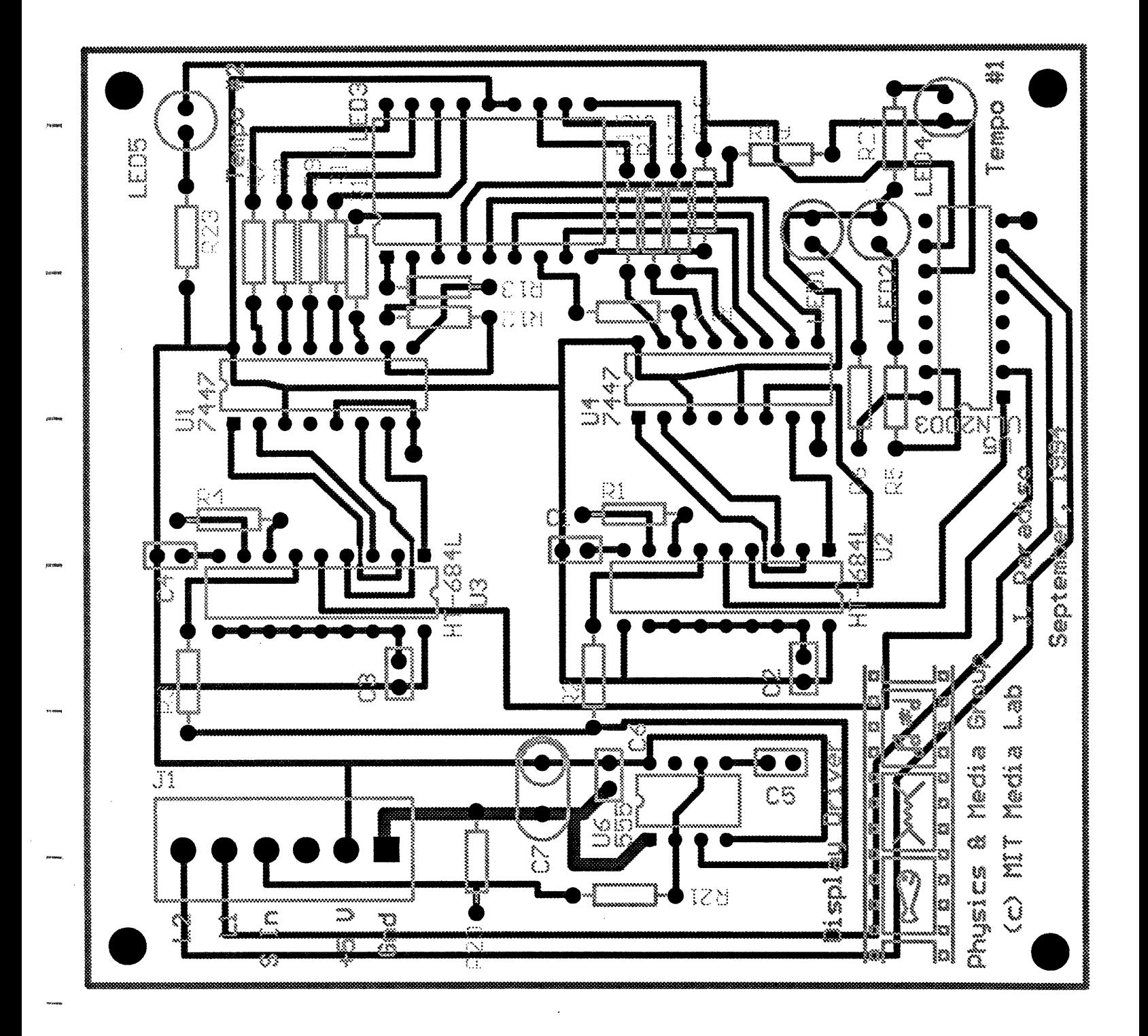

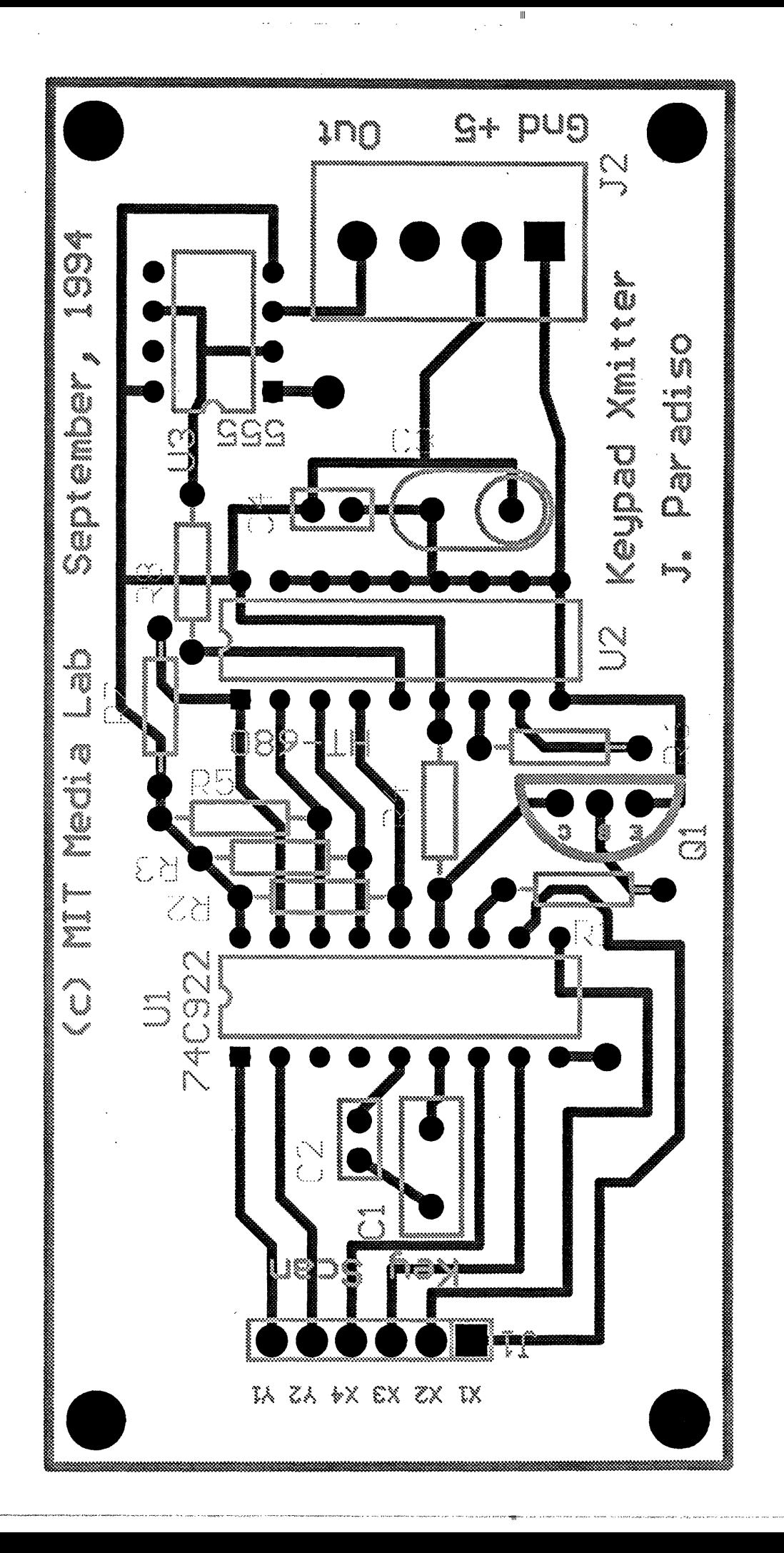

 $\ddot{\bullet}$ 

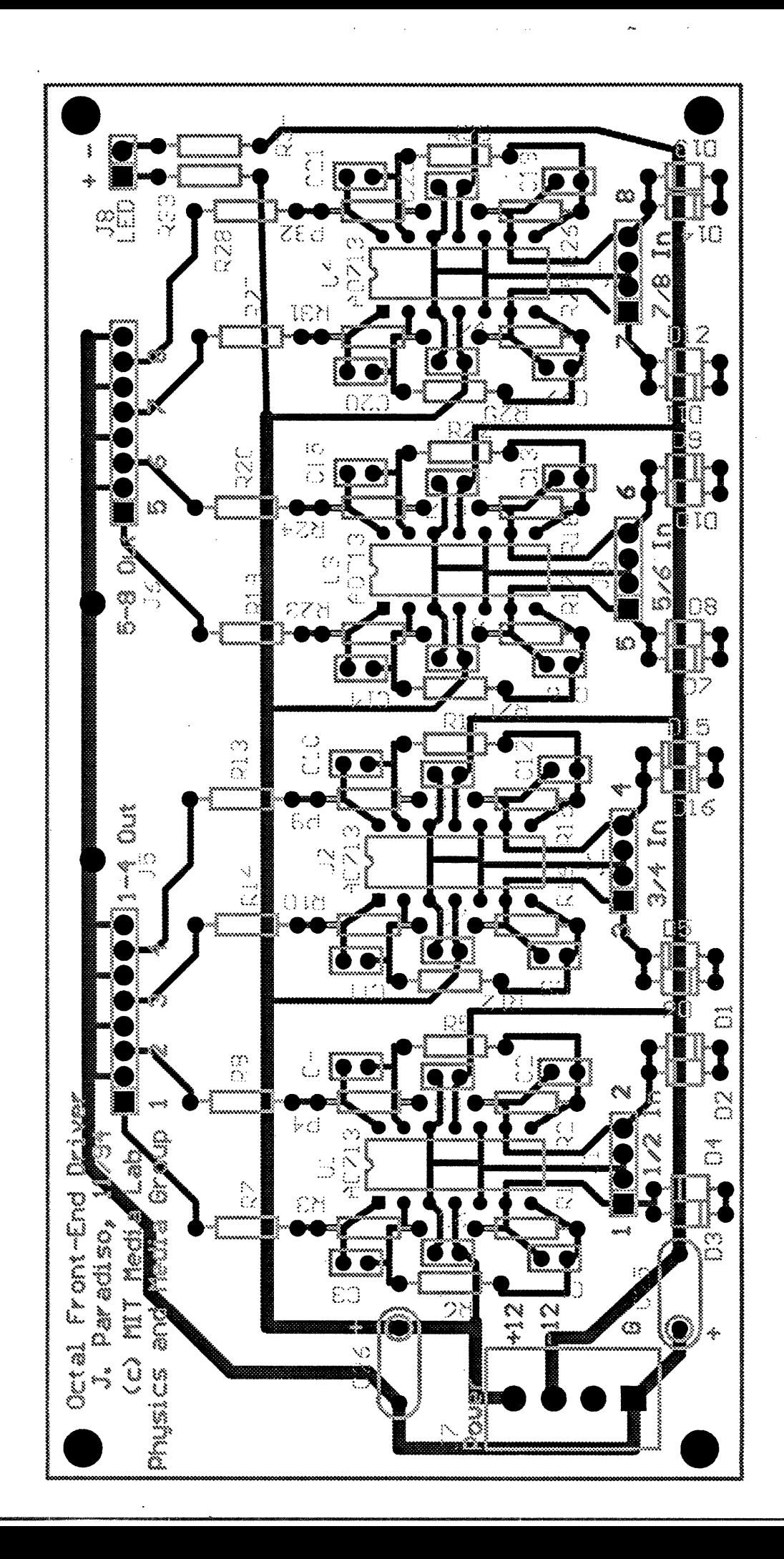

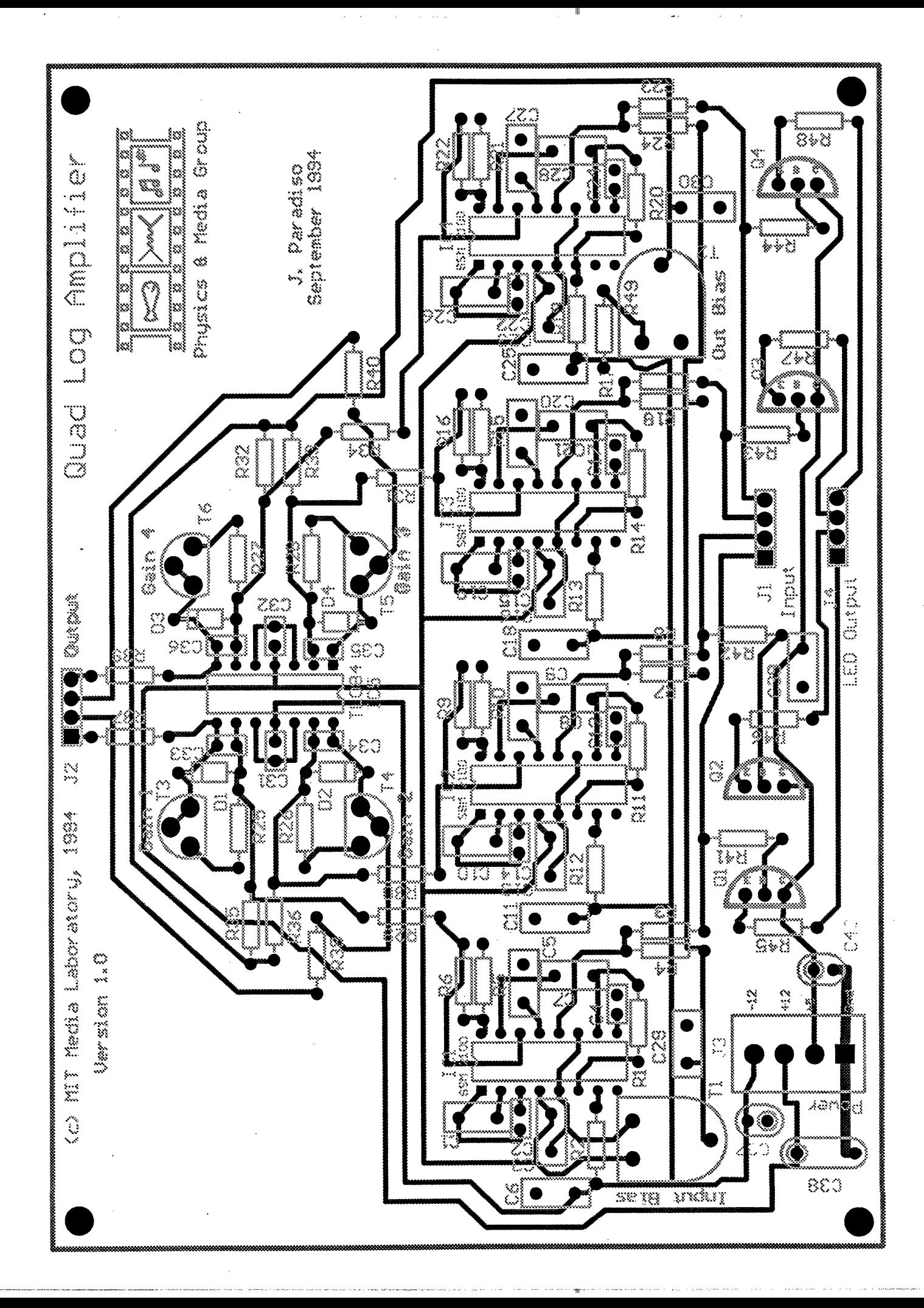

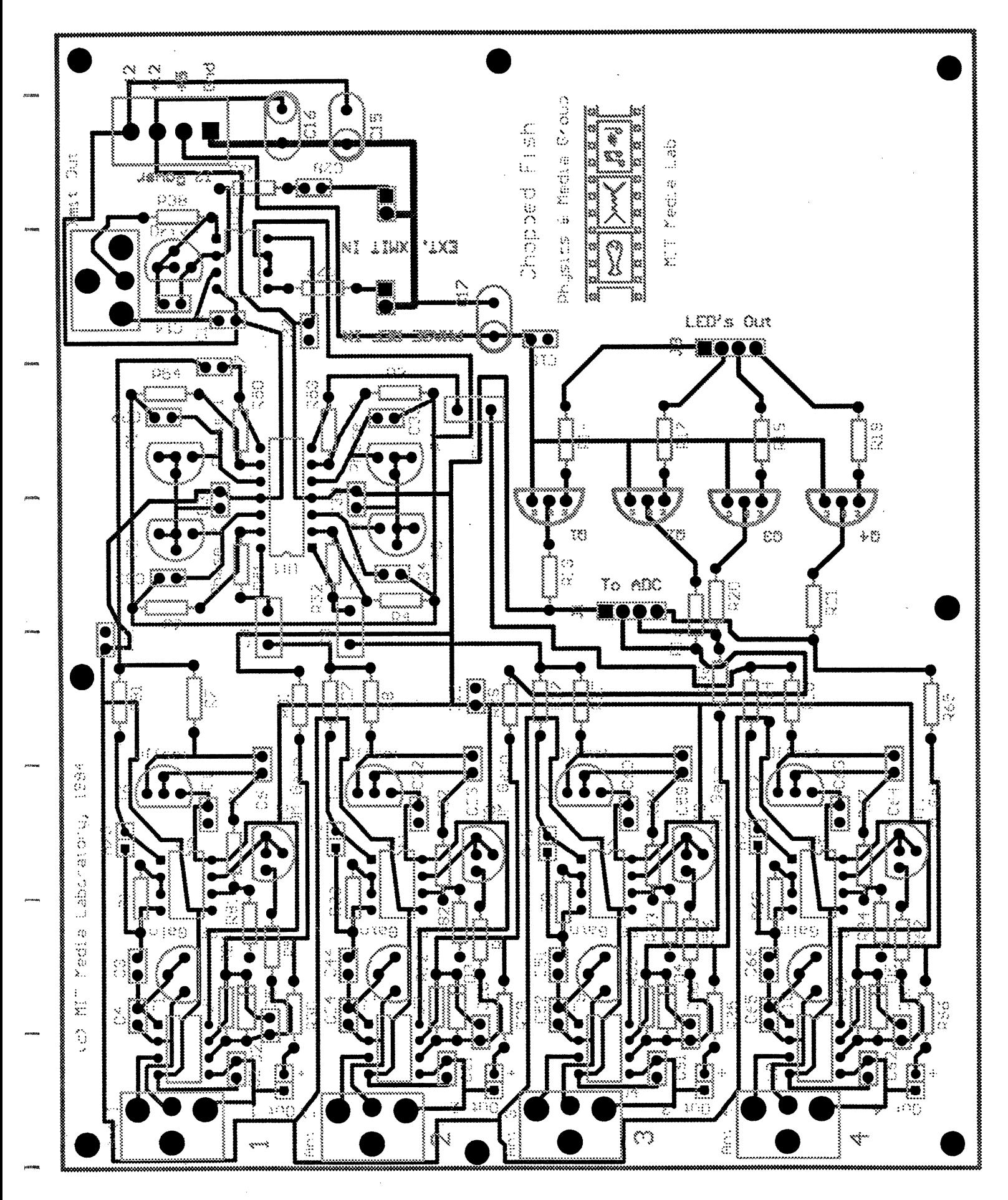

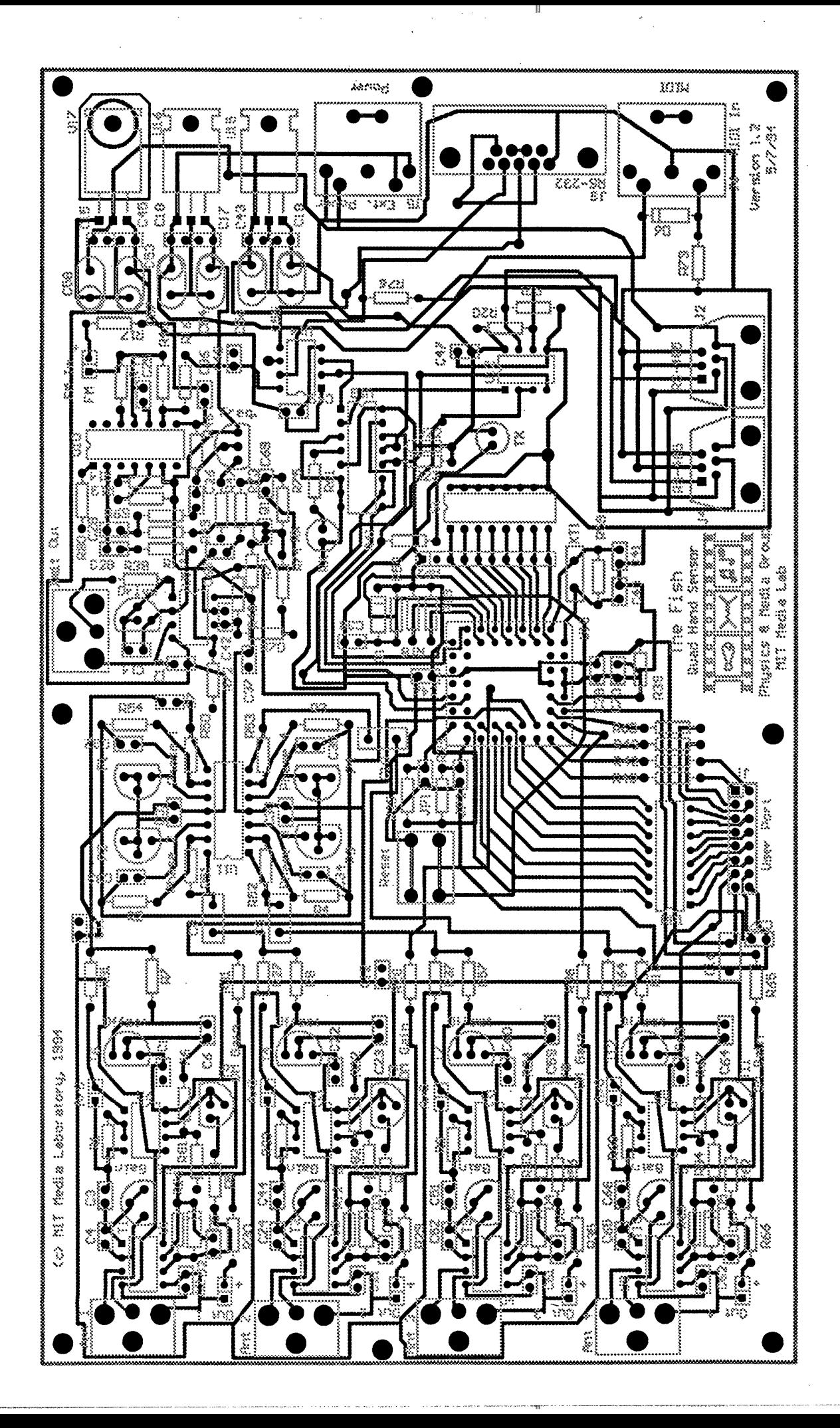

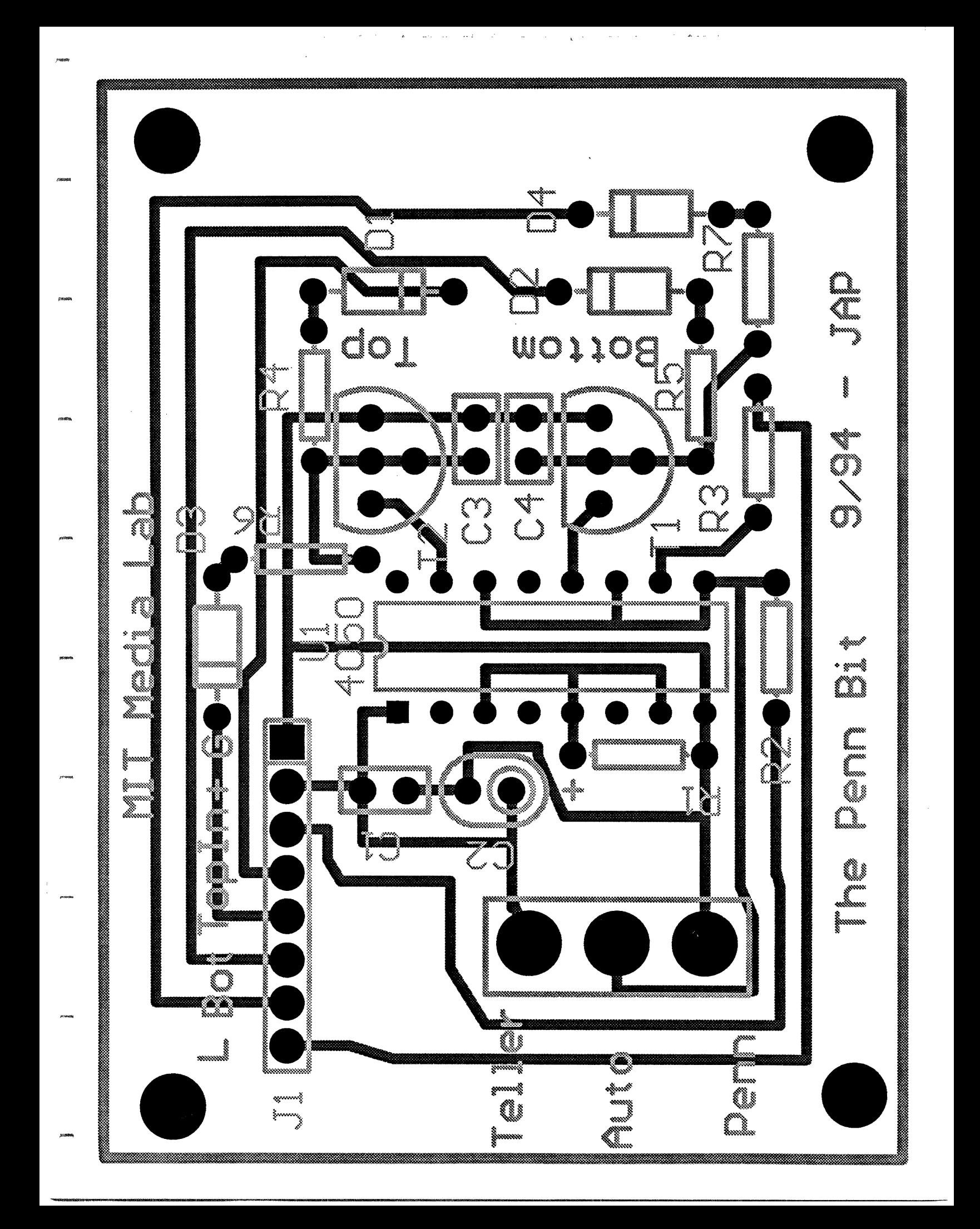

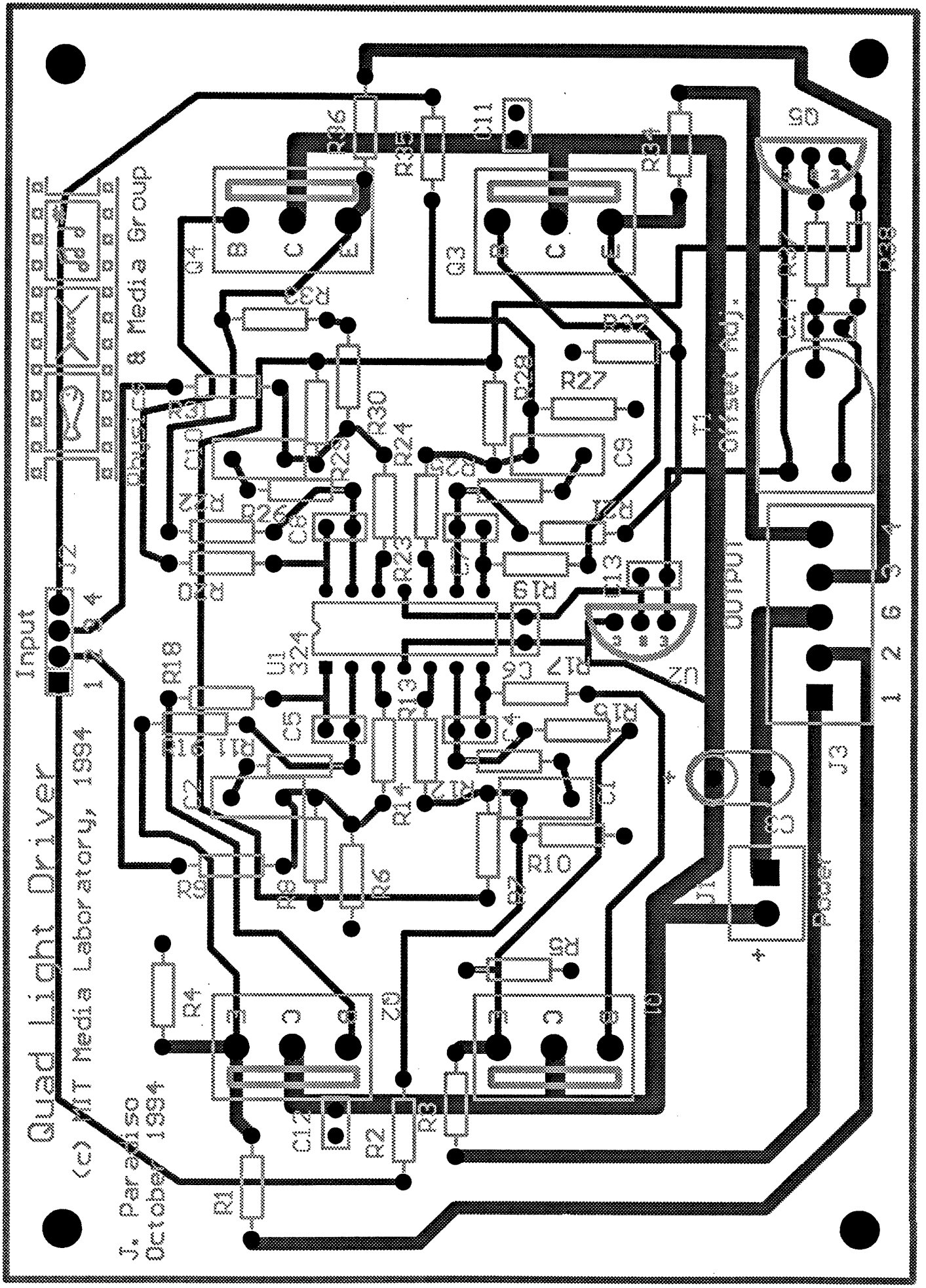

Ш

### Custom Fish Software

(Josh Smith)

### **Tue, Dec 20, 1994 Periphal Cmds. 1**

From daemon Fri Oct 14 10:25:50 1994 Received: by media.mit.edu (5.57/DA1.0.4.amt) id AA19192; Fri, 14 Oct 94 10:25:47 -0400 From: Joshua R. Smith <jrs@media.mit.edu> Message-Id: <9410141425.AA191 92@media.mit.edu> Subject: Re: Codes To: joep@media.mit.edu (Joe Paradiso) Date: Fri, 14 Oct 1994 10:25:46 -0400 (EDT) Cc: pnt-magic@media.mit.edu In-Reply-To: <9410140346.AA22367@media.mit.edu> from "Joe Paradiso" at Oct 13, 94 11:46:53 pm X-Mailer: ELM [version 2.4 PL23] Content-Type: text Content-Length: 736 Status: OR

 $\overline{\phantom{0}}$ 

 $\overline{\phantom{1}}$ > Josh: could you send out an update of this message with all the latest > (hopefully final!) controller numbers? Thanx -Joe- $\geq$  $\blacktriangleright$ 

Joe et al.,

*rasllurat·l·aa··rrEll·ll))·rls--)-*

Here is the final info on controller numbers & values for the P&T Seance Box:

Numbers Description Values ========= 21-28 raw sensor values from fish 0-127 29-36 reserved for velocities \* (velocities no longer sent) 37-42 pushbuttons  $0 =$  released,  $127 =$  pressed 43-50 lights 0-127 51-52 tempo LEDs  $0 =$  off,  $1-127 =$  on 53 display 0-99 ( > 99 maps to 99 ) 54 Penn bit  $0 =$  off, 1-127 = on 55 light mode  $0 =$  all lights auto 1 = hand lights MIDI controlled 2 = foot lights MIDI controlled 3 = hand & foot lights MIDI

### Tue, **Dec 20,** 1994 SPNT23.ASM *1*

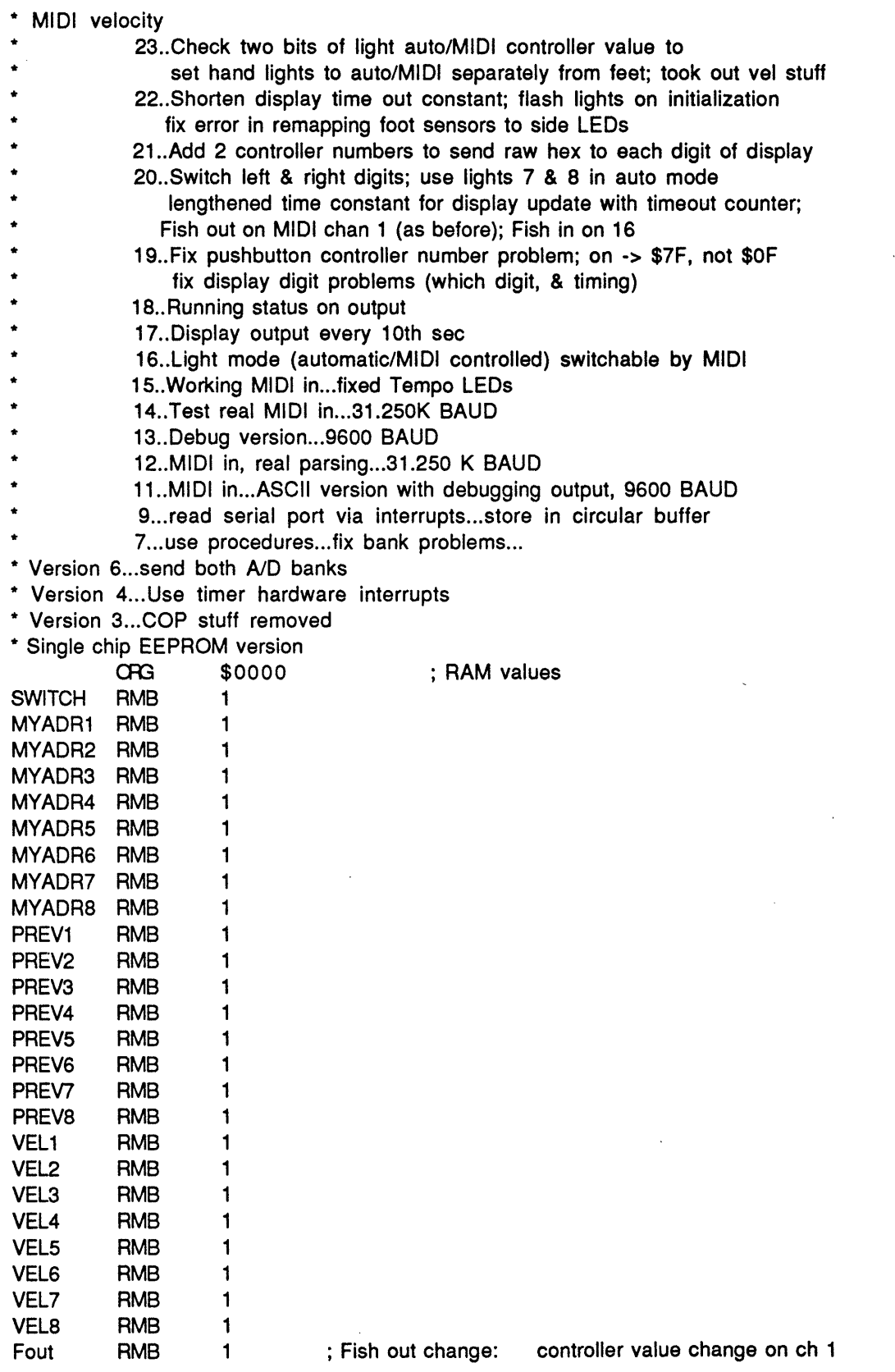

### **Tue, Dec 20,1994 SPNT23.ASM** 2

 $\bar{\omega}$ 

 $\bar{z}_1$  ,  $\bar{z}_2$ 

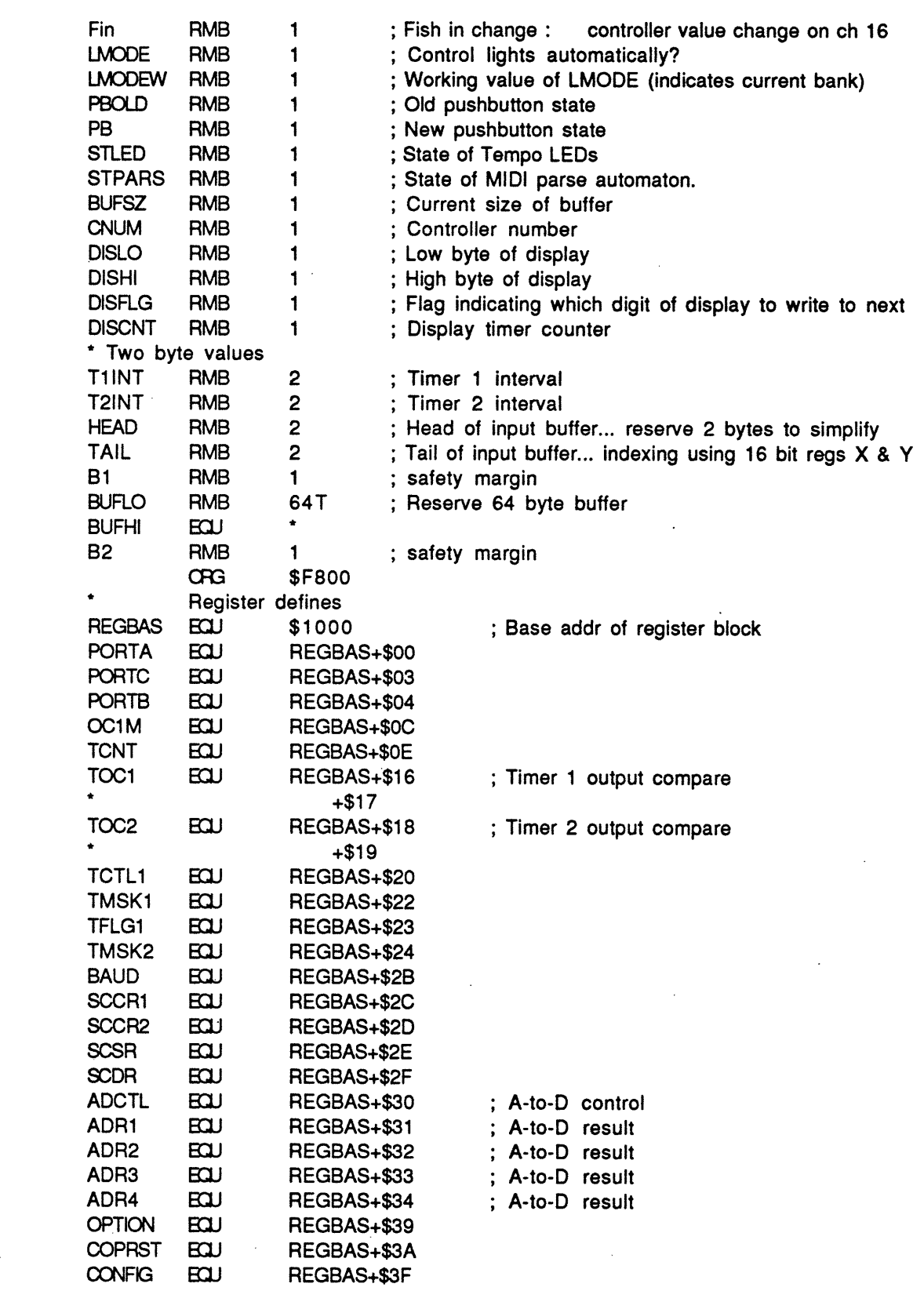

IIF--- II --II · - --

\* Controller numbers

 $\ddot{\phi}$ 

 $\overline{\phantom{a}}$ 

\_ )^-.1·1·.\_\_\_1.1-1\_I 1^\_1. -\_L^ -- --^-111^--11-^-.-^--·1..--- ---\_1\_\_\_\_\_-.\_--

111

-----,-, -- --- - -- - - -. .--- ---------- - -------- -- ---- -- ----- .\_ \_ \_ \_ · \_- \_ r ·-- ,," ··- ·,', ··- ,,- " ---- -- -- ,· -- -

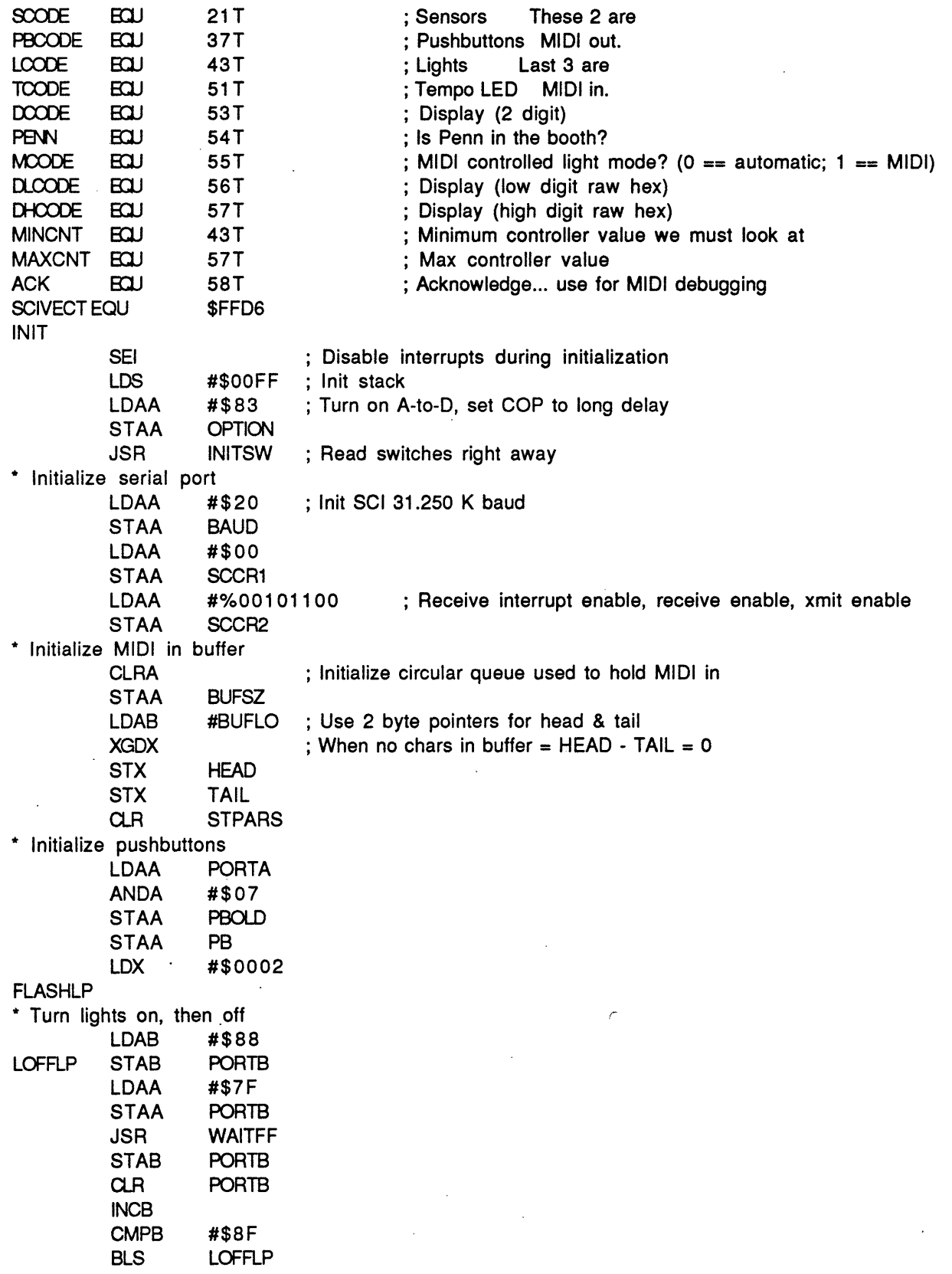

SPNT23.ASM

### Tue, Dec 20, 1994

\* Flash tempo LEDs on **LDAB** #\$80 **PORTB STAB LDAA** #\$01 **STAA PORTB JSR WAITFF STAB PORTB LDAA** #\$02 **STAA PORTB JSR WAITFF STAB PORTB NOP**  $\alpha$ R **PORTB**  $\alpha$ R **STLED** ; Record that state of LEDs is 0 \* Flash Penn bit **LDAA** #\$FF **STAA PORTA JSR WAITFF** \* Initialize Penn bit ; Clear Penn bit, etc  $C<sub>CR</sub>$ **PORTA DEX BNE FLASHLP** \* Initialize display to 00 LDAA #\$00 **STAA DISHI STAA DISLO STAA DISFLG STAA DISCNT** \* Initialize MIDI light mode **CLR LMODE** ; Lights under automatic control initially \* Initialize timers **LDAA** TMSK<sub>2</sub> **ANDA** #%11111100 **ORAA** #%00000001 ; Set 1 timer count =  $2$  usecs; timer range = .13 s **STAA** TMSK2 \* Set timer 1 **TCNT** ; Prepare first timeout LDD **ADDD T1INT** ; This value already set by call to INITSW, dipswitch reading routine **STD** TOC<sub>1</sub> #\$80 **LDAA** ; Clear any pending OC1F flag **STAA** TFLG1 \* Set timer 2 **LDX** #\$FFFF ; Set interval for 2nd timer to max. **STX** T2INT LDD **TCNT** ; Prepare first timeout **ADDD** T2INT TOC<sub>2</sub> **STD LDAA** #\$40 ; Clear any pending OC2F flag **STAA** TFLG1 **CLI** ; Enable interrupts Event loop: wait for a dipswitch event or timeout

 $\overline{\mathbf{4}}$ 

SPNT23.ASM

### Tue, Dec 20, 1994

**EVENTL JSR** READSW ; Check switches and deal with them if necessary. **BSR** READAD ; Read ADC and do any desired filtering. **JSR** PARSMID; Parse MIDI **TFLG1** ; Check time out interrupt flags **LDAA BITA** #\$80 **BVE** TIME1OUT; Timer 1 **BITA** #\$40 TIME2OUT; Timer 2 **BNE BRA EVENTL** \* Handle timeout event for timer 2 --------------------------------. . . . . . . . . . . . . . . . . . . **TIME2OUT** LDD **TCNT** ; Prepare next timeout **ADDD T2INT STD** TOC<sub>2</sub> #%01000000 **LDAA STAA** TFLG1 ; Clear output compare 2 flag. **INC DISCNT** ; Increment timeout counter **CMPA** ; Not ready to write to display? set to 1 now... #\$01 **BLO** ; exit ENDT<sub>2</sub>  $CLR$ **DISCNT** ; else clear timeout counter & then #\$84 ; Send write-to-display command **LDAA STAA PORTB DISFLG LDAA EORA** #\$01 ; Toggle display flag **STAA DISFLG T2DISHI BEQ** T2DISLO LDAA **DISLO BRA SETDIS T2DISHI LDAA DISHI ADDA** #\$10 **SETDIS STAA PORTB** ENDT<sub>2</sub> **BRA EVENTL** \* end timeout handler 2 \*\*\*\*\*\*\*\*\*\*\* \* Handle timeout event for timer 1 TIME1OUT ; Prepare next timeout LDD **TCNT T1INT ADDD** TOC<sub>1</sub> **STD LDAA** #%10000000 **STAA TFLG1** : Clear output compare 1 flag. **JSR SNDCHANS PBHNDLR BSR BRA EVENTL** \* end timeout handler 1 . . . . . . . . . . .

 $\ddot{\ddot{\cdot}}$ 

### **Tue, Dec 20, 1994 SPNT23.ASM** 6

 $\bar{z}$  $\sim$   $\sim$ 

 $\epsilon$  .

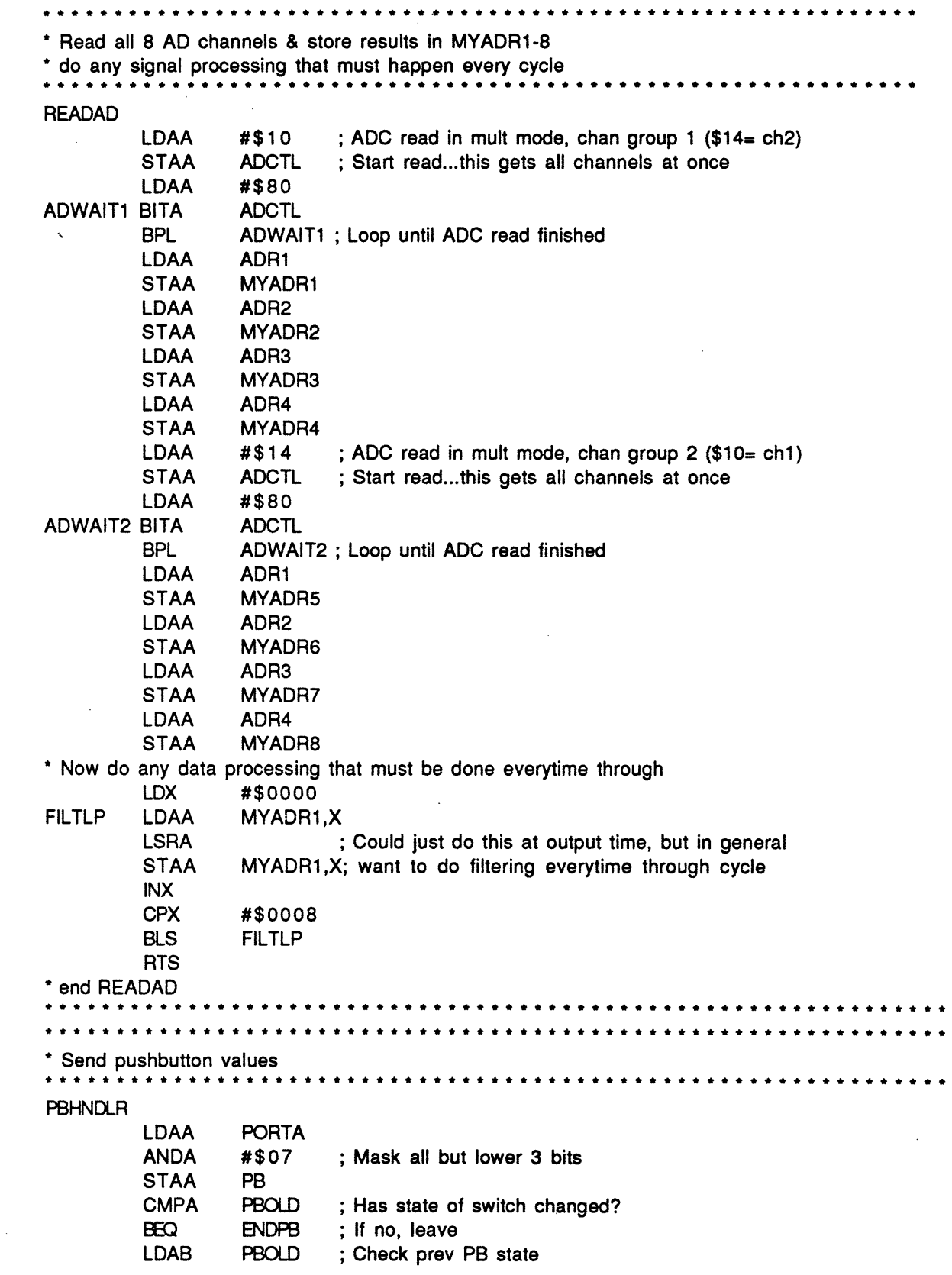

------r\*-r-·----- I--I

### **SPNT23.ASM**

### **Tue, Dec 20,1994**

III

 $\label{thm:main} \textit{if} \textit{if} \text$ 

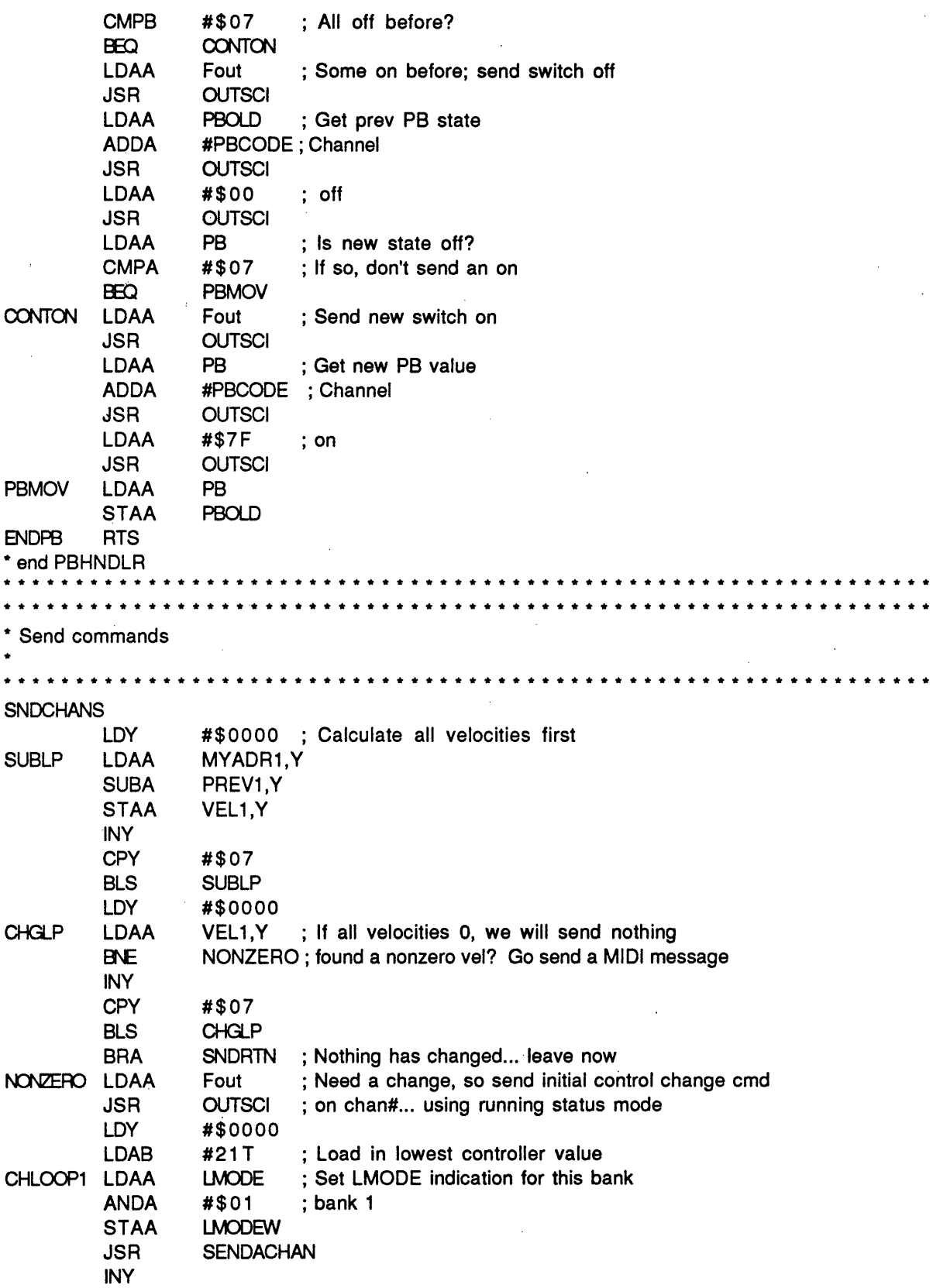

7

l.

7"·

### **Tue, Dec 20,1994 SPNT23.ASM** 8

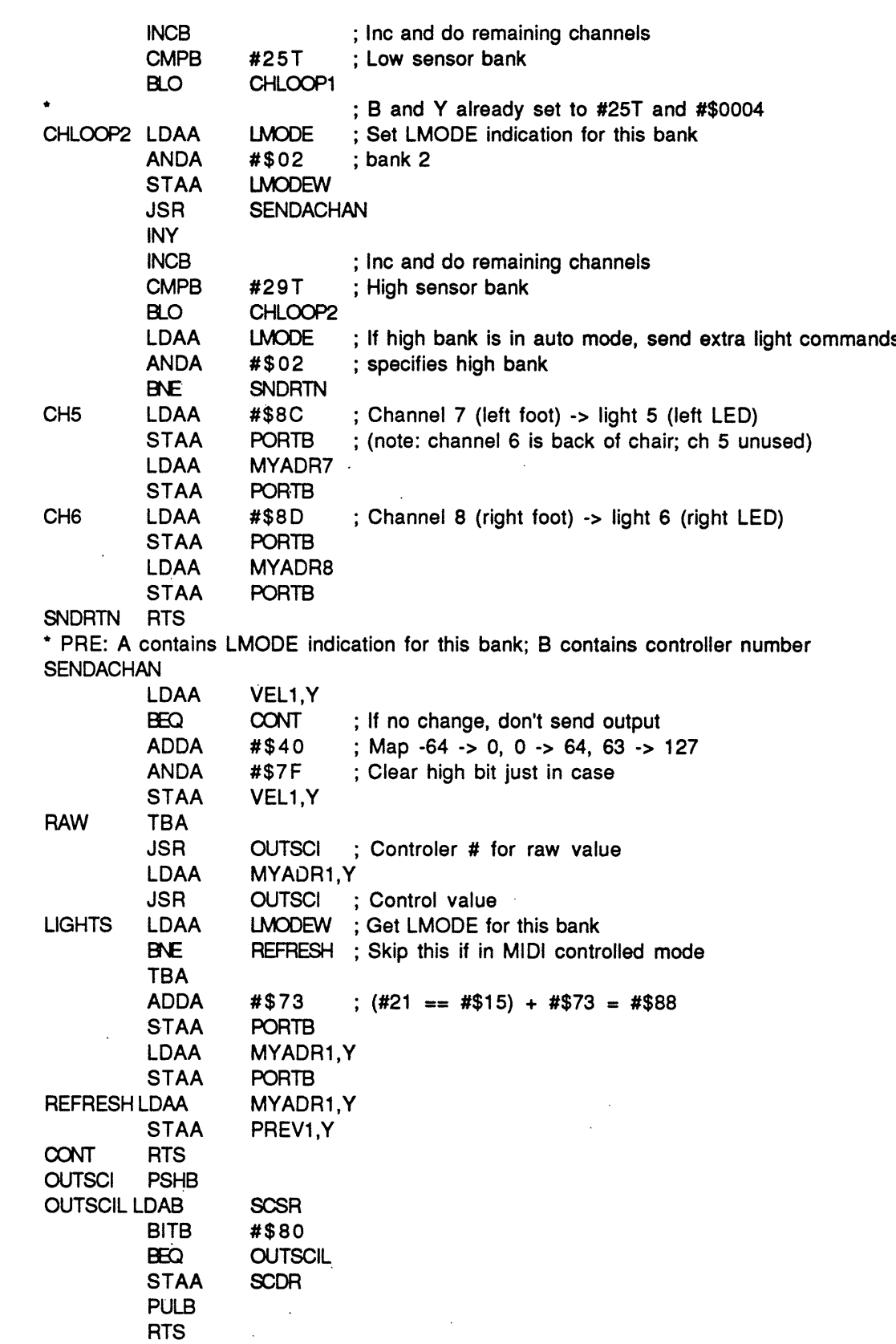

### **SPNT23.ASM**

### **Tue, Dec 20, 1994**

III

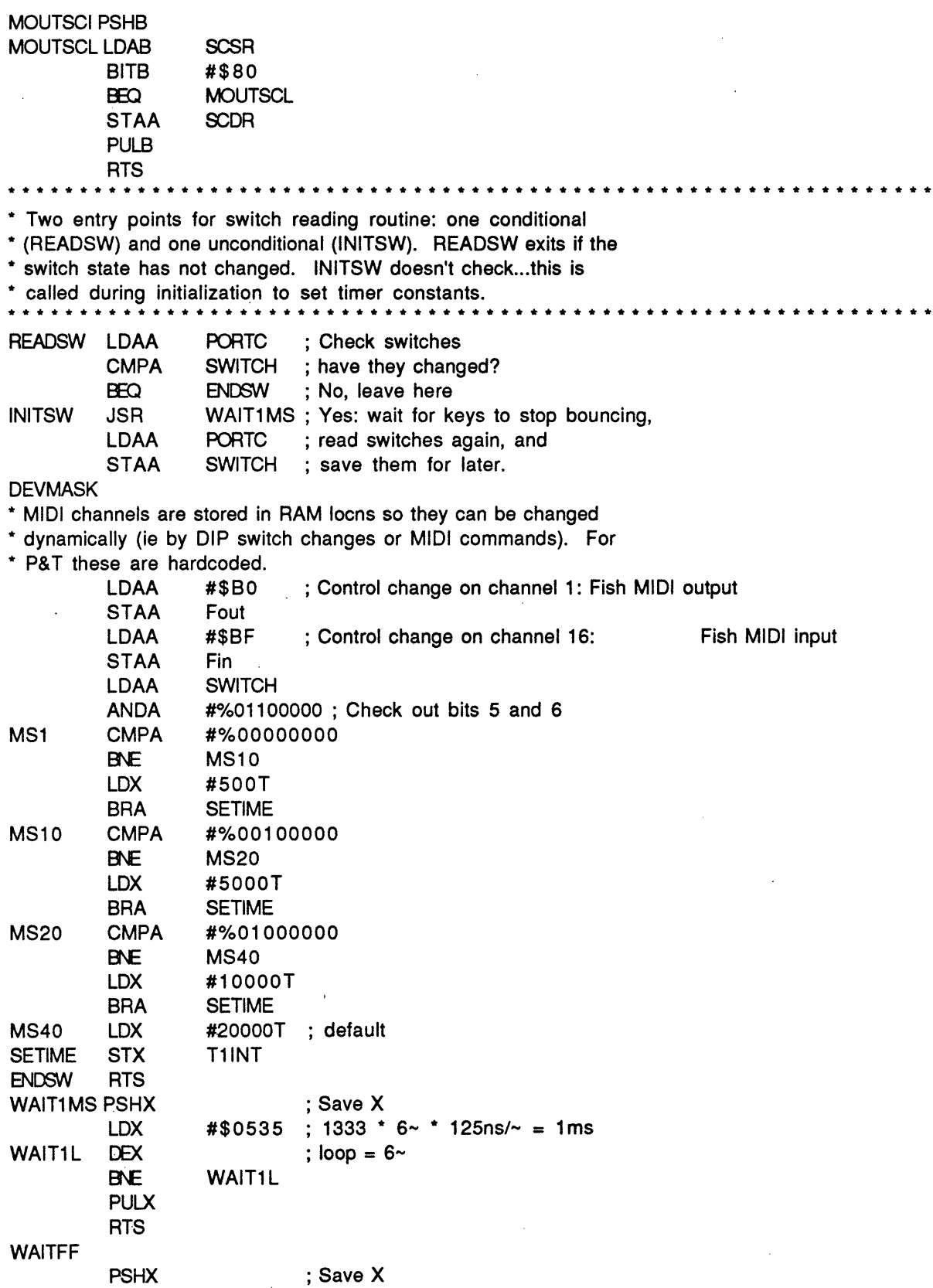

 $~\mu$  and a second construction of the construction of a second in the second and the  $\mu$  second construction of  $\mu$  , and  $\mu$  and  $\mu$  is a second construction of  $\mu$ 

 $\textit{and} \textit{and} \textit{$ 

-CrariarrP·-·-l··laarrl·lr\*so·IOl··

 $\bar{\psi}$  .

 $\bar{z}$ 

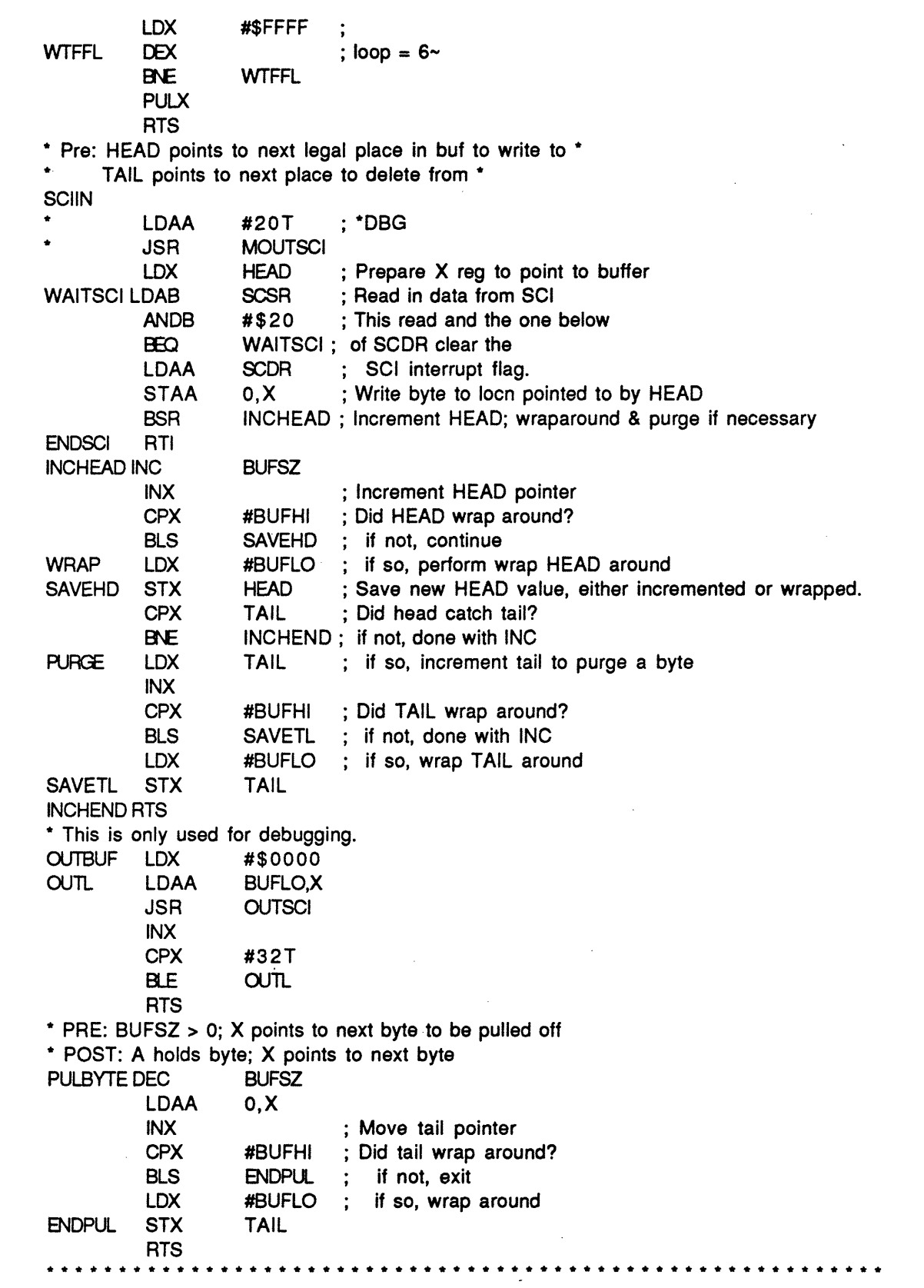

SPNT23.ASM

### Tue, Dec 20, 1994

 $\beta \rightarrow \gamma$  $\bar{z}$ 

 $\mathbb{L}$  $\bar{\mathcal{A}}$ 

 $\mathcal{L}$ 

 $\mathbf{A}$ 

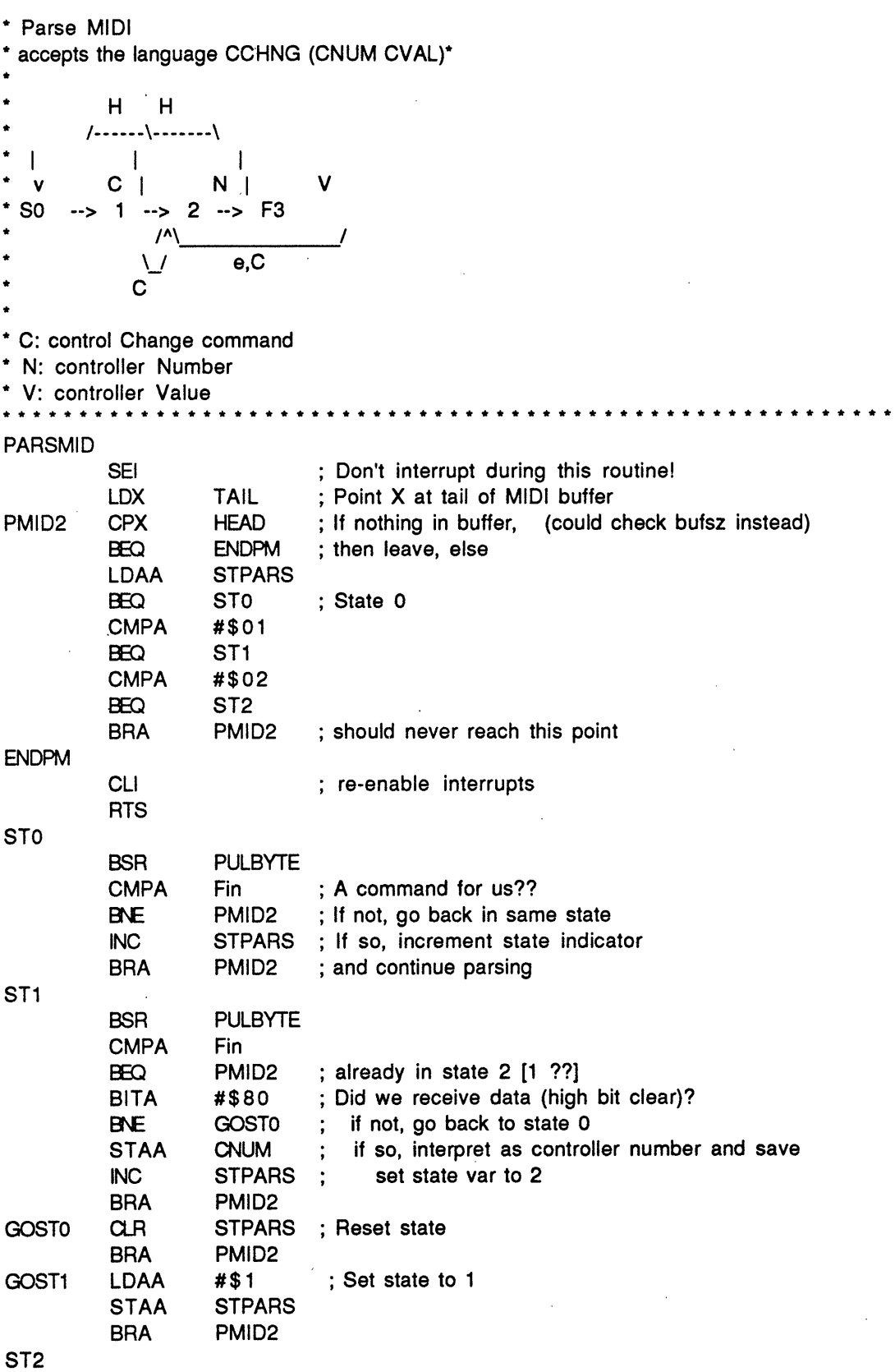

 $11$ 

### **Tue, Dec 20,1994 SPNT23.ASM ' 12**

**··- ·** 1 11··7111 · ·--····1(1- - ·--- ---- - Il-·CI --·-

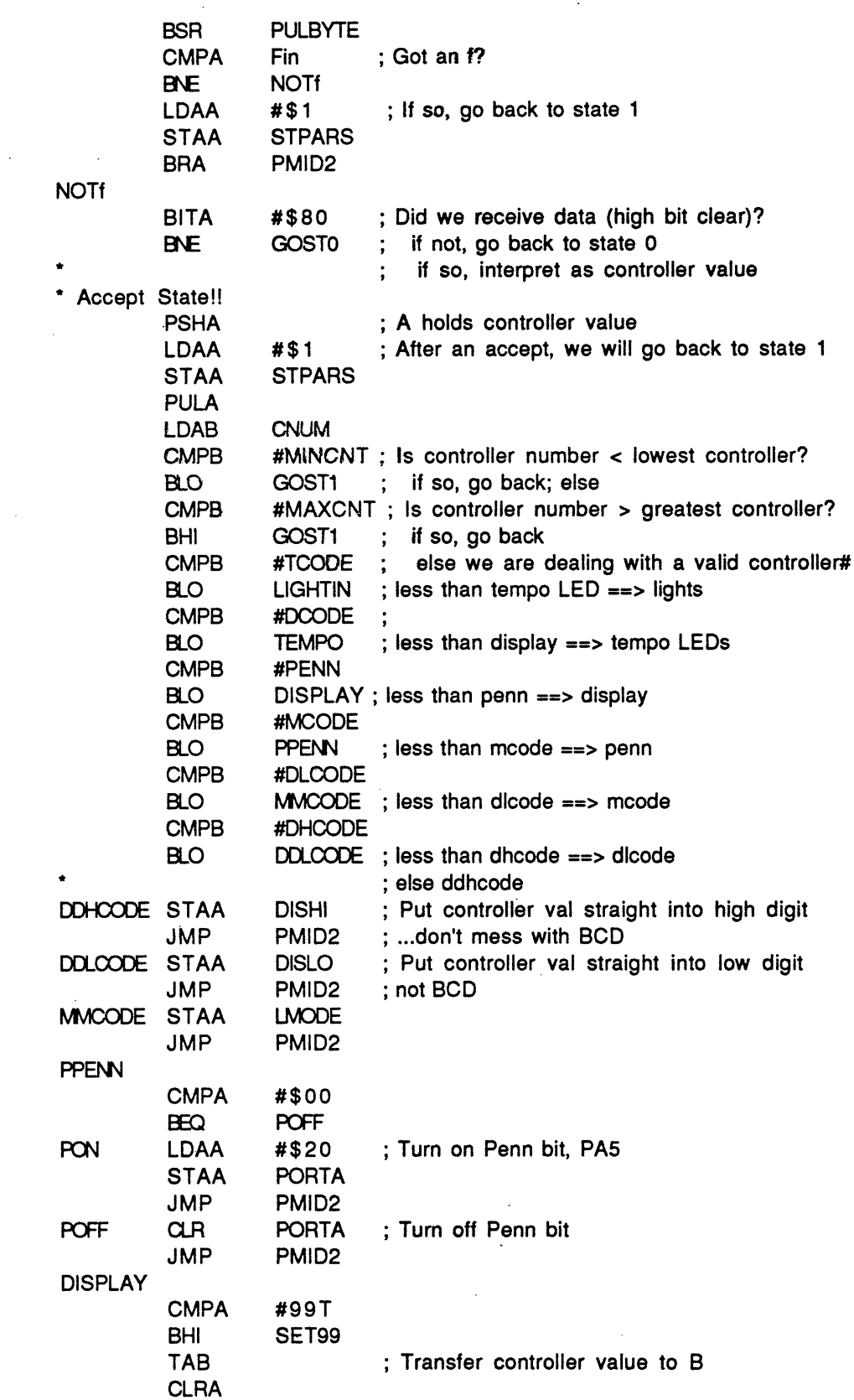

Ш

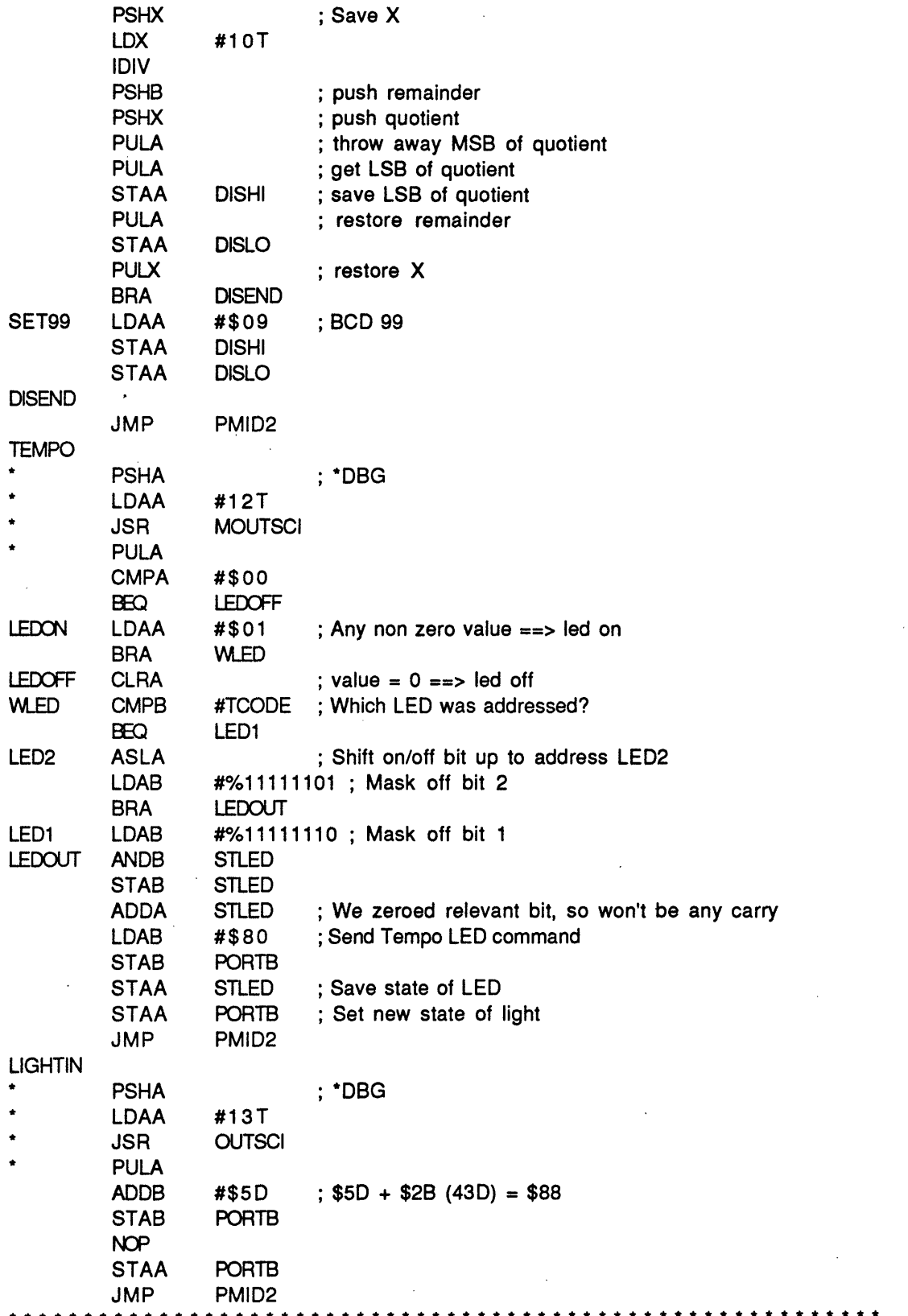

SPNT23.ASM

### Tue, Dec 20, 1994

J.

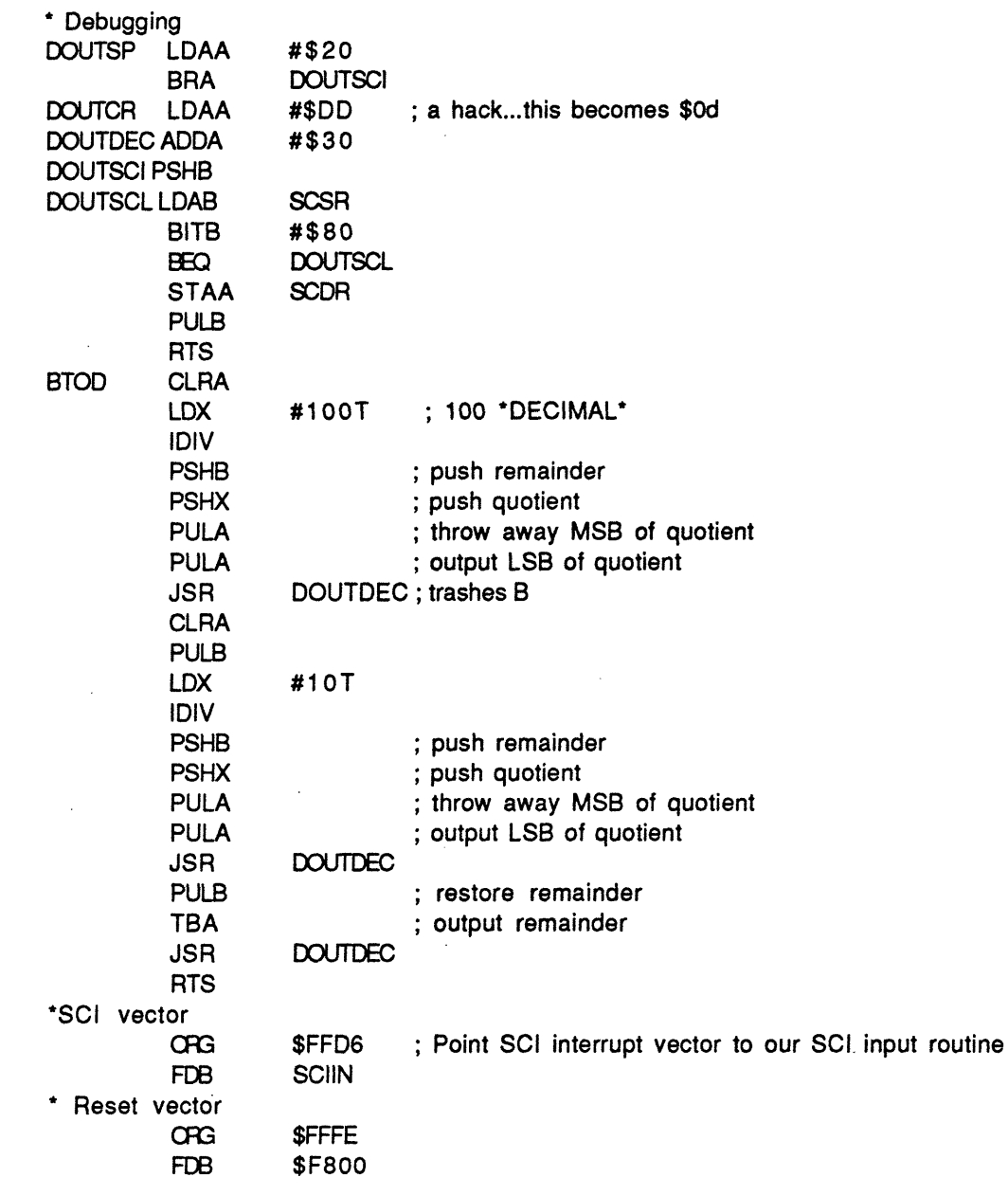

 $14$